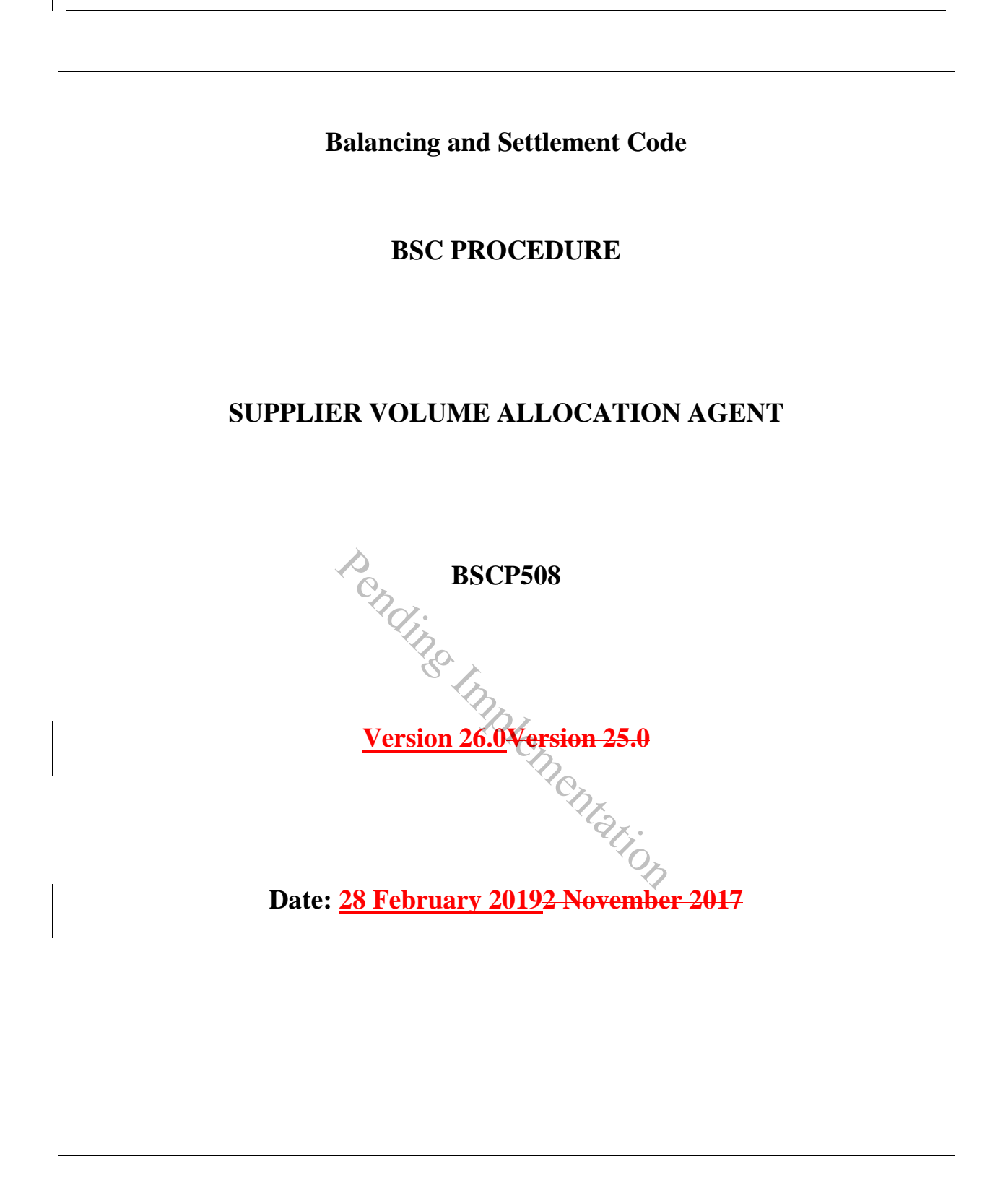

### **BSC Procedure 508**

#### **relating to**

### **Supplier Volume Allocation Agent**

- 1. Reference is made to the Balancing and Settlement Code (the Code) for the Electricity Industry in Great Britain and, in particular, to the definition of "BSC Procedure".
- 2. This is BSC Procedure 508 Version 26.0<del>Version 25.0</del> relating to the Supplier Volume Allocation Agent.
- 3. This BSC Procedure is effective from 28 February 20192 November 2017.
- 4. This BSC Procedure has been approved by the Panel.

Pending Implementation

#### **Intellectual Property Rights, Copyright and Disclaimer**

The copyright and other intellectual property rights in this document are vested in ELEXON or appear with the consent of the copyright owner. These materials are made available for you for the purposes of your participation in the electricity industry. If you have an interest in the electricity industry, you may view, download, copy, distribute, modify, transmit, publish, sell or create derivative works (in whatever format) from this document or in other cases use for personal academic or other non-commercial purposes. All copyright and other proprietary notices contained in the document must be retained on any copy you make.

All other rights of the copyright owner not expressly dealt with above are reserved.

No representation, warranty or guarantee is made that the information in this document is accurate or complete. While care is taken in the collection and provision of this information, ELEXON Limited shall not be liable for any errors, omissions, misstatements or mistakes in any information or damages resulting from the use of this information or action taken in reliance on it.

### **AMENDMENT RECORD**

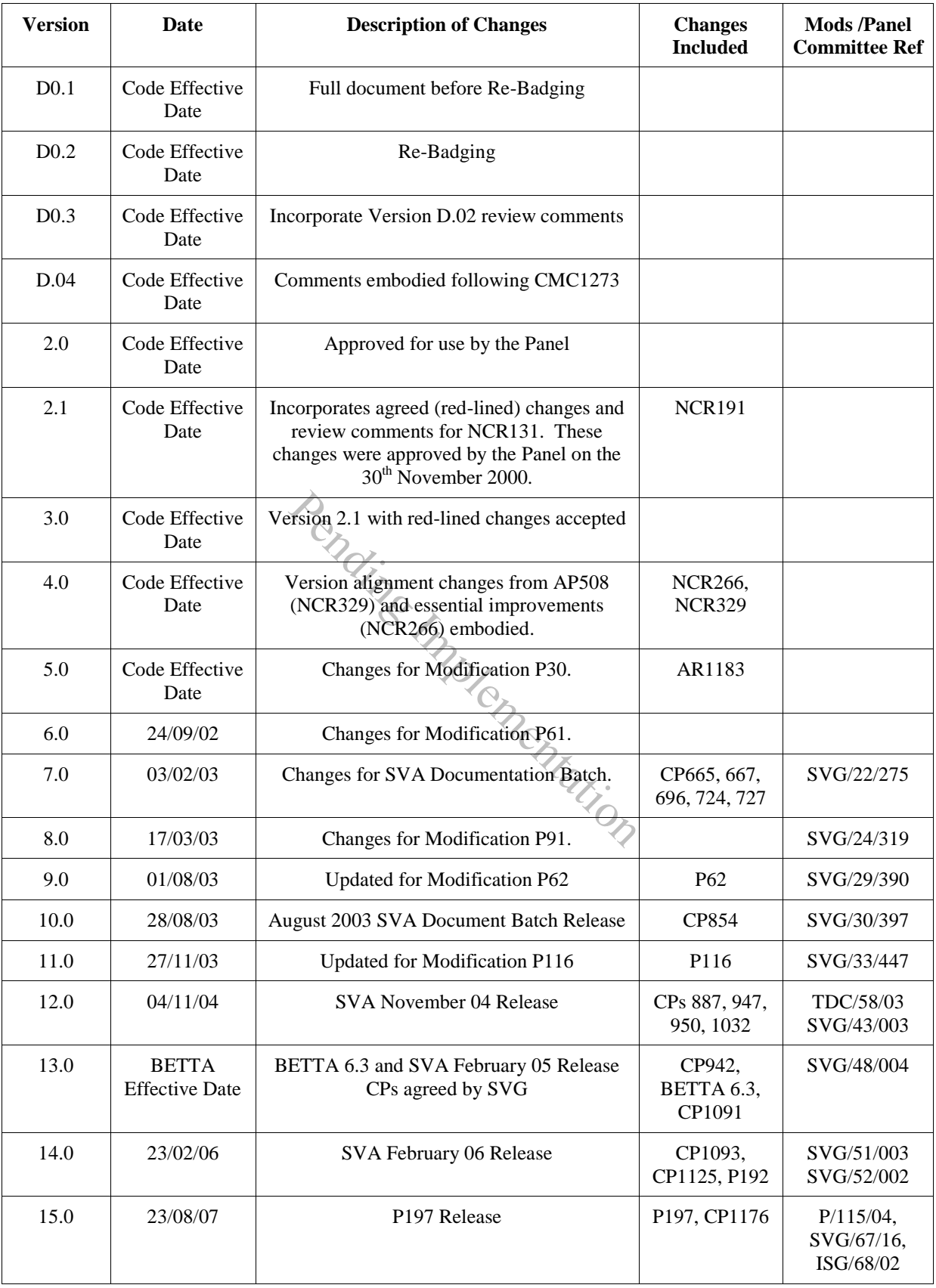

 $\overline{\phantom{a}}$ 

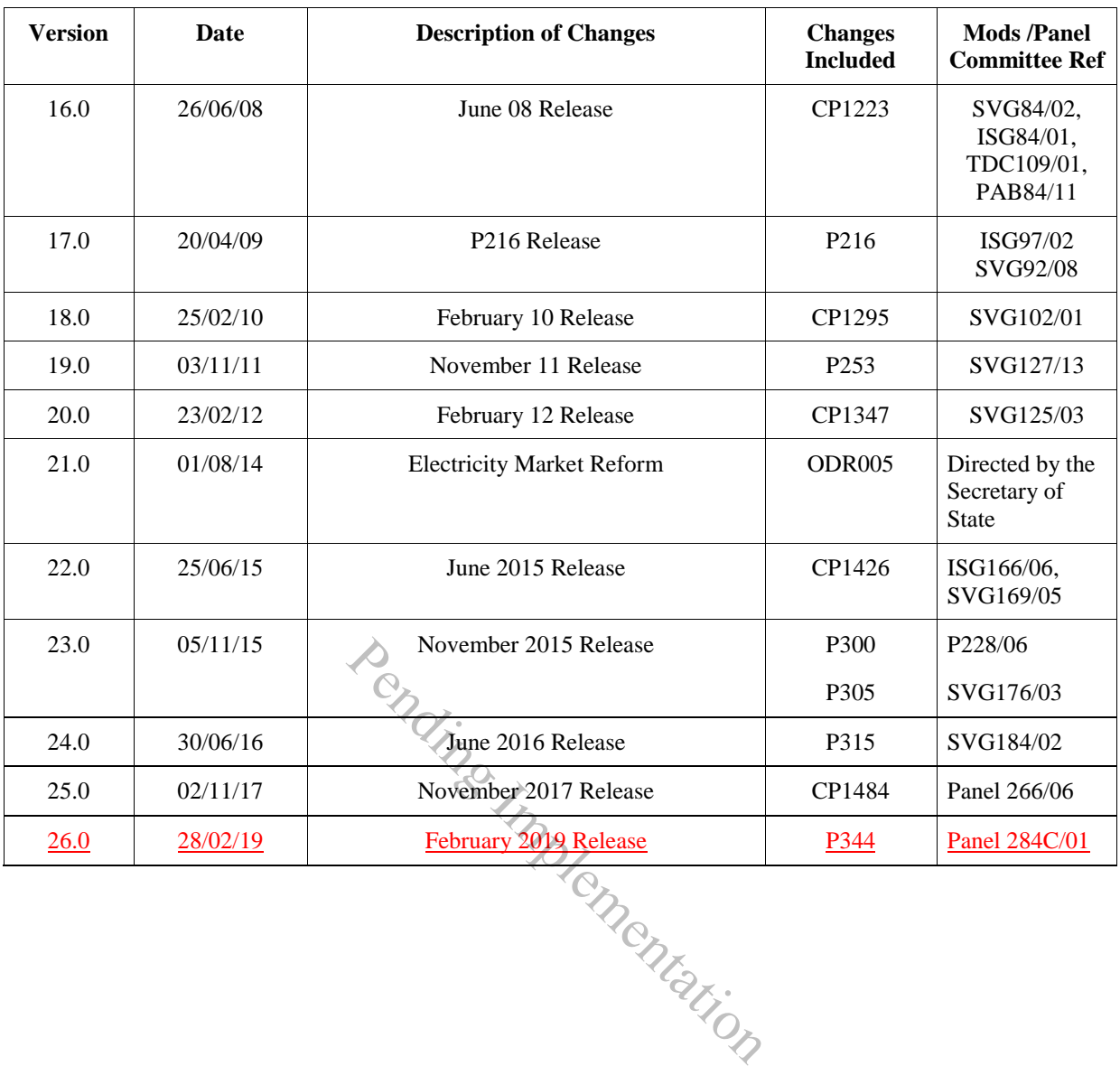

### **CONTENTS**

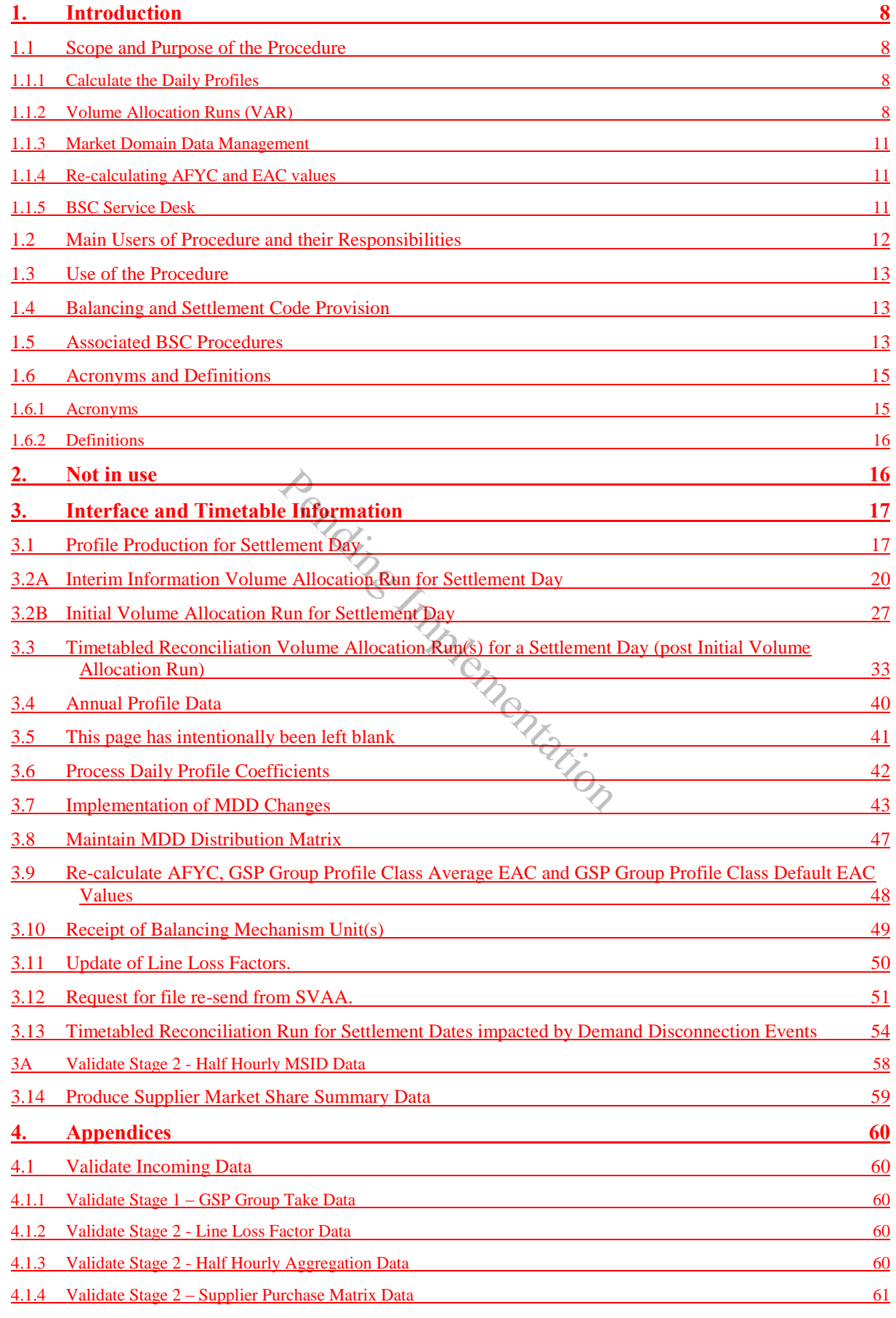

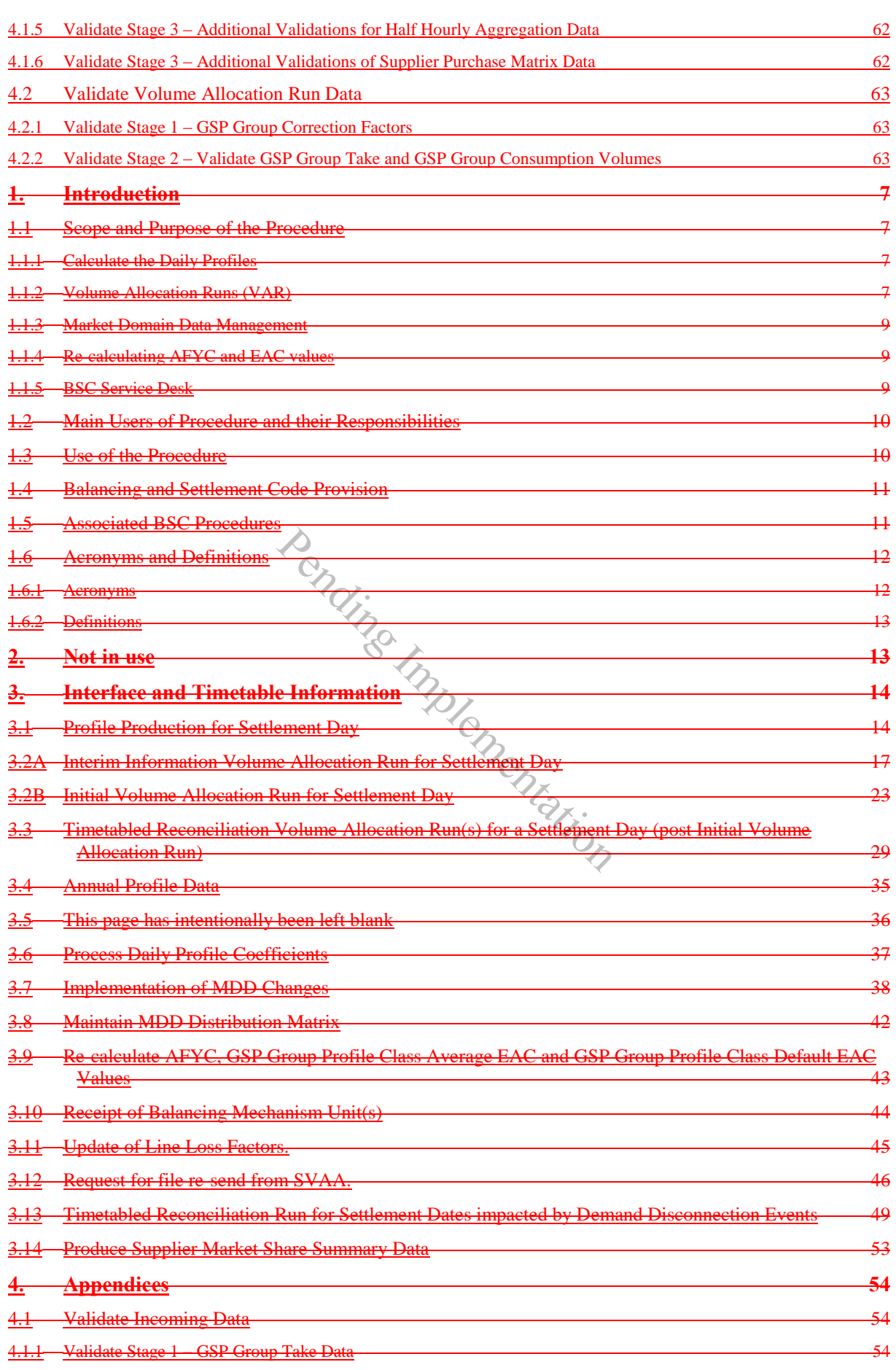

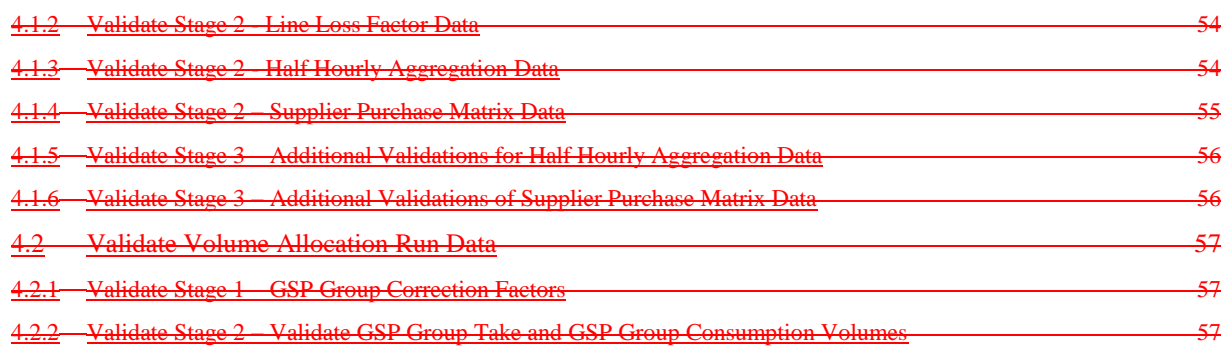

Pending Implementation

### <span id="page-7-0"></span>**1. Introduction**

### <span id="page-7-1"></span>**1.1 Scope and Purpose of the Procedure**

This BSC Procedure defines those activities which enable the Supplier Volume Allocation Agent (SVAA) to fulfil its functions. The main functions of the SVAA are:

### <span id="page-7-2"></span>**1.1.1 Calculate the Daily Profiles**

Demand profiles will be calculated for Non-Half Hourly (NHH) SVA Metering Systems, adjusted for temperature and time of sunset, and for switching patterns.

For each Settlement Day (SD), the SVAA's Daily Profile Production (DPP) system produces the Profile Coefficients (for one, some, or, all Grid Supply Point (GSP) Groups) required to calculate the consumptions for each Profile Class. A profile is a set of regression equations, which will be provided by BSCCo to the SVAA on an annual basis, (one for each half hour of the day) which can be evaluated to obtain a temperature-adjusted estimate of half hourly consumption (in kWh over the half hour) for the Profile Class Average. Profile Coefficients for each GSP Group are produced from these equations.

The SVAA will provide the daily profile information to Suppliers and Non-Half Hourly Data Collectors (NHHDCs).

The SVAA will create yearly sets of profile coefficient data, containing the information from the Daily Profile Data Reports issued over the previous year. This information will be distributed, at the direction of BSCCo, on CD-ROMs delivered to BSC and non-BSC parties by post. Covide the daily profile information<br>tors (NHHDCs).<br>create yearly sets of profile coef<br>ee Daily Profile Data Reports issued<br>distributed, at the direction of BSC<br>C parties by post.<br>Runs (VAR)<br>culate the energy volumes alloc

### <span id="page-7-3"></span>**1.1.2 Volume Allocation Runs (VAR)**

The SVAA will calculate the energy volumes allocated to Suppliers on a Balancing Mechanism  $(BM)$  Unit<sup>1</sup> and GSP Group basis. The energy volumes allocated will include all energy traded through Stage 2 and will be passed to the Settlement Administration Agent (SAA) in MWh. To do this, the SVAA will:

### Aggregate data within a GSP Group

GSP Group aggregation involves the calculation of a Supplier's consumption by the application of the appropriate profile to Supplier Purchase Matrix (SPM) cells. The SVAA will use the profiles to derive consumption values for each half hour, for each Supplier, for those of their customers that do not have Half Hourly (HH) metering installed. These profiled HH values are then adjusted for line loss.

Half Hourly Data Aggregators (HHDAs) supply aggregated values, where appropriate by BM Unit level, where HH SVA Metering Systems are installed or where they are provided by approved systems designed to estimate them for unmetered supplies. The HHDAs aggregate the values for all HH SVA Metering Systems for a Supplier, and supply the separate totals as an input into

<sup>&</sup>lt;sup>1</sup> The BM Unit will be one nominated by the Supplier or alternatively where one is not nominated a Base BM Unit will be provided to the SVAA by the MDDM (following receipt of the Base BM Unit from the Central Registration Agent (CRA)).

the SVAA for each half hour over the Settlement Day for use in the Supplier Volume Allocation (SVA) Runs.

NHH Data Aggregators (NHHDAs) are responsible for aggregation of NHH SVA Metering Systems (including unmetered supplies). The aggregation carried out by the NHHDAs is sent to the SVAA and will be used as an input into the SVA Runs. Each NHH SVA Metering System has one or more Estimated Annual Consumption (EAC) and Annualised Advance (AA) value(s) associated with it. The NHHDA sums the EACs and AAs for each Supplier and valid Settlement Class and sends the aggregated values to the SVAA.

Calculate the Supplier Deemed Take by Balancing Mechanism Unit

The GSP Group Take totals are passed by the Central Data Collection Agent  $(CDCA)^2$  to the SVAA to allow for adjustment to be made. The SVAA then carries out a GSP Group Correction by adjusting appropriate consumption components to ensure that the total consumption calculated equals the actual GSP Group Take provided by the CDCA. Not all components of the Supplier Deemed Take are included in the correction process. The profile components and line losses associated with the profile components are subject to correction and scaling factors.

For each Supplier and each Settlement Period in the trading day being processed, the SVAA will calculate the Supplier Deemed Take by BM Unit.

The SVAA will perform an Interim Information Volume Allocation Run and an Initial Volume Allocation Run (for one, some or, for all GSP Groups) using the above inputs and also by retrieving standing data and Market Domain Data (MDD). However, it will also perform a number of Timetabled Reconciliation Volume Allocation Runs (for one, some or, for all GSP Groups), currently defined as 4 (in accordance with the overall Settlement Timetable), when actual metered data replaces estimated data. In the event of a dispute being raised there may be a need to perform adjustments between Reconciliation Volume Allocation Runs in accordance with BSCP11. s associated with the profile components.<br>
pplier and each Settlement Period<br>
EVAA will calculate the Supplier L<br>
Pull perform an Interim Information<br>
une Allocation Run (for one, some outs<br>
and also by retrieving standing

Calculate the BM Unit SVA Gross Demand (for purposes of the CFD Arrangements)

In order to support the CFD Arrangements the SVAA will, for each VAR, calculate and provide to the SAA the gross demand ('the BM Unit SVA Gross Demand') for each Supplier BM Unit and Settlement Period in the Settlement Day. The BM Unit SVA Gross Demand for a Supplier BM Unit is defined as the sum of the Corrected Component  $(CORC<sub>INI</sub>)$  for all Consumption Component Classes 'N' associated with Active Import. It follows from this definition that the BM Unit SVA Gross Demand will be adjusted for distribution losses and for GSP Group Correction (but will exclude any Active Export energy).

  $<sup>2</sup>$  The CDCA will be responsible for the collection and processing of all Metering Systems registered by the CRA.</sup>

### Calculate the BM Unit Allocated Demand Disconnection Volume

Where a Demand Disconnection occurs as part of a Demand Control Event, the SVAA will calculate and provide to the SAA the energy volumes associated with such disconnection for each affected Supplier BM Unit and Settlement Period; the SVAA will also adjust Suppliers' Allocated BM Unit to account for the disconnection. These calculations will take place after the Demand Control Event, as part of a timetabled Reconciliation Volume Allocation Run.

SVA Metering System Balancing Services Register

The SVAA shall maintain a register of which Half Hourly SVA Metering System Numbers belong to a BM Unit for purposes of providing Balancing Services. This register will be known as the "SVA Metering System Balancing Services Register".

Virtual Lead Parties shall send MSID Pair Allocations to the SVAA and once validated the SVAA shall procure MSID Standing Data for each composite MSID within the MSID Pair and record the relevant details in the SVA Metering System Balancing Services Register".

Calculate Secondary BM Unit Demand Volume

HHDA's shall send Allocated Metering System Metered Consumption to the SVAA where requested.

• SVAA shall calculate Secondary Half Hourly Consumption (non Losses) and Secondary Half Hourly Consumption (Losses) in accordance with Annex S-2 section 7, and send to the VLP(s) for the relevant Secondary BM Unit. Form Balancing Services Register.<br>
Dendary BM Unit Demand Volume<br>
1 send Allocated Metering System<br>
requested.<br>
Allocated Secondary Half<br>
Secondary Half Hourly<br>
lance with Annex S-2 section 7, and<br>
the Secondary BM Unit.<br>

For each MSID where the SVAA has received Allocated Metering System Metered Consumption volumes for a Settlement Period, the SVAA shall aggregate volumes per Secondary BM Unit:

 SVAA shall calculate Secondary BM Unit Demand Volume, by summing Secondary BM Unit Demand Volumes (non Losses) and Secondary BM Unit Delivered Volumes (Losses) for a particular Secondary BM Unit, and send to the SAA.

Calculate Secondary BM Unit Supplier Delivered Volumes

Virtual Lead Parties shall send MSID Pair Delivered Volumes to the SVAA for delivered Balancing Services for a settlement period.

 SVAA shall calculate Secondary Half Hourly Delivered (non Losses) and Secondary Half Hourly Delivered (Losses) in accordance with Annex S-2 section 7, and send to the Supplier(s) for the relevant (Primary) BM Unit(s)<sup>3</sup>.

 <sup>3</sup> For P344 Proposed, only if Customer consent has been granted. For each Secondary BM Unit where the SVAA has received MSID Pair Delivered Volumes for a Settlement Period, the SVAA shall aggregate volume per Supplier Primary BM Unit per Secondary BM Unit:

 SVAA shall calculate Secondary BM Unit Supplier Delivered Volumes, by summing Secondary BM Unit Delivered Volumes (non Losses) and Secondary BM Unit Delivered Volumes (Losses) for each Supplier Primary BM Unit per Secondary BM Unit, and send to the SAA.

### <span id="page-10-0"></span>**1.1.3 Market Domain Data Management**

MDD refers to those items of data, which are required to be passed from a central administrator i.e. the SVAA, referred to as the Market Domain Data Manager (MDDM), to the relevant Market Participants. The MDD service will provide a single authoritative source of MDD.

The MDDM will receive up-dates to MDD from BSCCo. The MDDM will act as the administrator and distributor of MDD to relevant Market Participants (including the Initial Allocation and Reconciliation Agent (IARA)), subject to any confidentiality agreements, where appropriate. To assist with distributing relevant parts of MDD, the MDDM will use the MDD Distribution Matrix to identify the specific recipients of certain dataflows. the ments, where appropriate. To assess MDDM will use the MDD Distrit<br>f certain dataflows.<br>point of MDD for any S<br>wide a snapshot of MDD for any S<br>y, for audit and dispute purposes. T<br>approved parties seeking Qualificati<br>(

The SVAA will provide a snapshot of MDD for any Settlement Day on request by any authorised party, for audit and dispute purposes. The MDDM will also provide MDD on request to approved parties seeking Qualification.

In addition, the SVAA may be required by BSCCo to issue the relevant MDD to non-BSC parties via email. The information provided to such non-BSC parties will be the set of data most recently distributed to the relevant Market Participants.

### <span id="page-10-1"></span>**1.1.4 Re-calculating AFYC and EAC values**

The SVAA will re-calculate annually the Average Fraction of Yearly Consumption (AFYC), the GSP Group Profile Class Average EAC and the GSP Group Profile Class Default EAC values. This BSC Procedure documents the re-calculation process but does not document the approval process which is documented in BSCP509.

### <span id="page-10-2"></span>**1.1.5 BSC Service Desk**

The SVAA will manage the BSC Service Desk. The SVAA will report to the BSC Service Desk any significant known or suspected errors in the Supplier Volume Allocation process, any such report shall be confirmed in writing. Market Participants will raise queries with the SVAA via the BSC Service Desk.

This BSC Procedure is complementary to the activities of the overall VAR Process, which is incorporated in BSCP01. The activities of this procedure are used by BSCP01 to complete the VAR activities and this procedure will be triggered as a result of BSCP01.

### <span id="page-11-0"></span>**1.2 Main Users of Procedure and their Responsibilities**

This BSC Procedure should be used in the main by the SVAA.

However, the following organisations will also require input from or output to the SVAA:

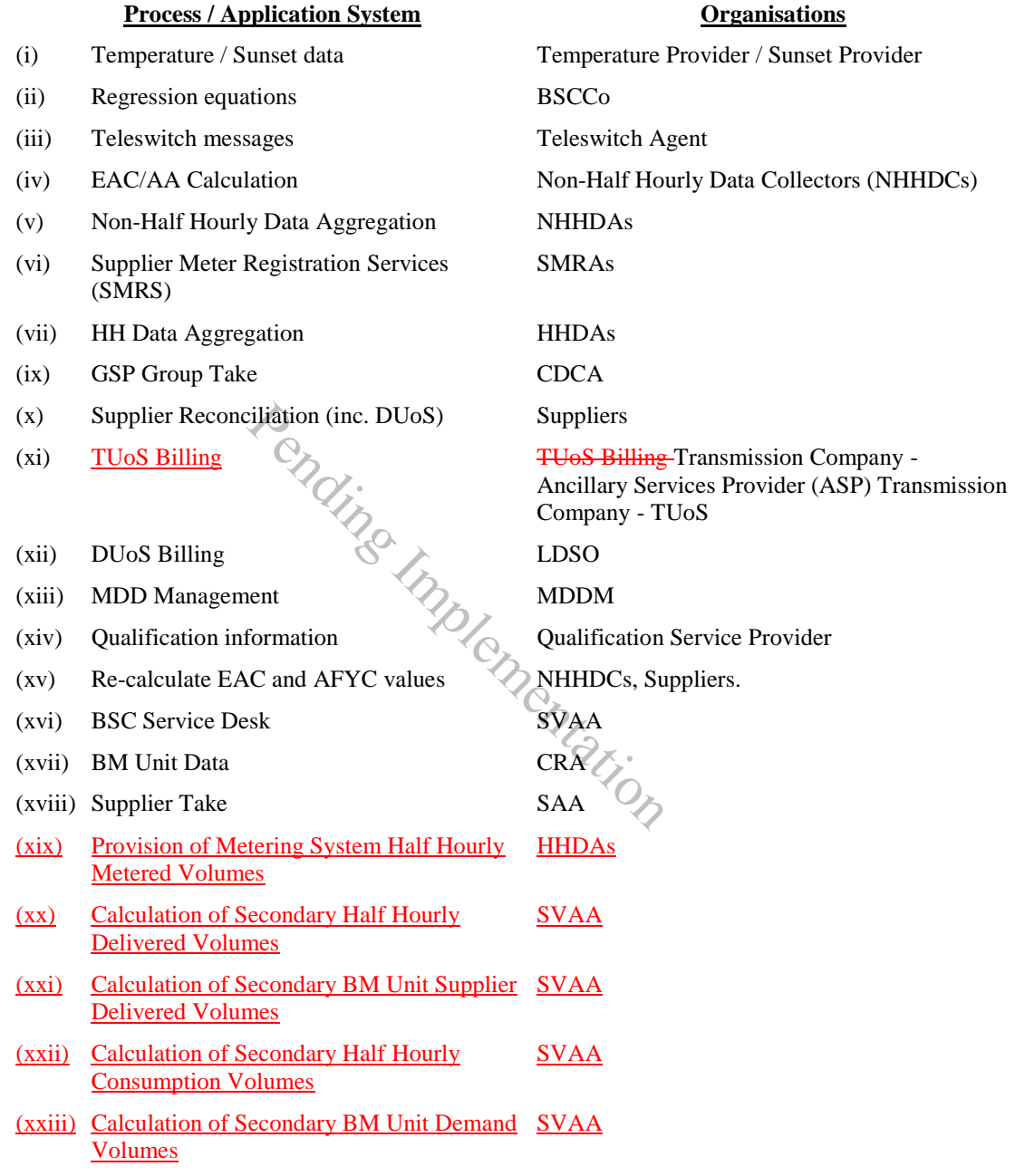

The SVA System will apply version controls to all data received. All data received will have a date and version stamp attached to it.

### <span id="page-12-0"></span>**1.3 Use of the Procedure**

This procedure should be referred to by users trying to understand the role and responsibilities and role of the SVAA who will operate and maintain the Stage 2 SVA System and the MDD system.

Throughout this procedure, timetables reflect the following:

- i. Working Day (WD) or
- ii. Settlement Day (SD) and WD.

In addition, SVAA processes all consumption data it receives from the NHHDAs and HHDAs in MWh.

This BSC Procedure does not cover the receipt of the various standing data related changes which are documented in BSCP507. When initiating an VAR, the SVA System will produce exceptions where there are discrepancies between the Data Aggregator related standing data and the aggregated files provided by the Data Aggregator to SVAA. The SVAA will modify this standing data to match the aggregated files, for the Settlement Day only, in accordance with this BSC Procedure. Pending Implementation

The remaining sections in this document are:

Section 2 - No longer used.

Section 3 - Interface and Timetable Information: this section defines in detail the requirements of each business process.

Section 4 - Appendices: this section contains supporting information.

### <span id="page-12-1"></span>**1.4 Balancing and Settlement Code Provision**

This BSC Procedure has been produced in accordance with the provisions of the Balancing and Settlement Code (the Code). In the event of an inconsistency between the provisions of this BSC Procedure and the Code, the provisions of the Code shall prevail.

### <span id="page-12-2"></span>**1.5 Associated BSC Procedures**

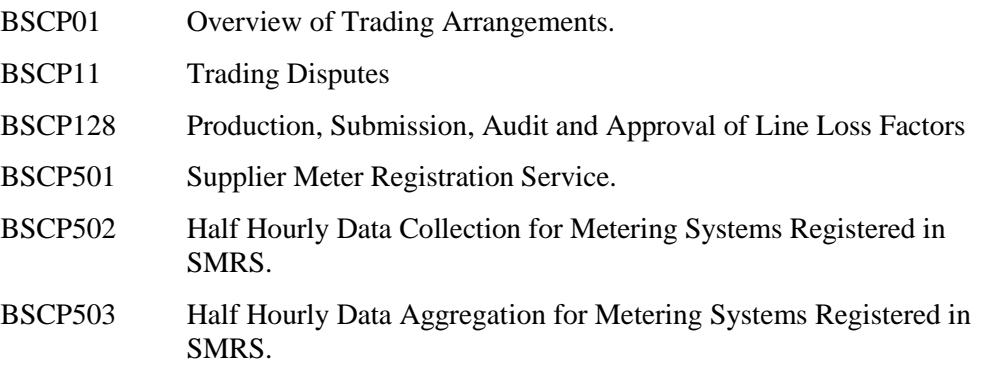

 $\overline{\phantom{a}}$ 

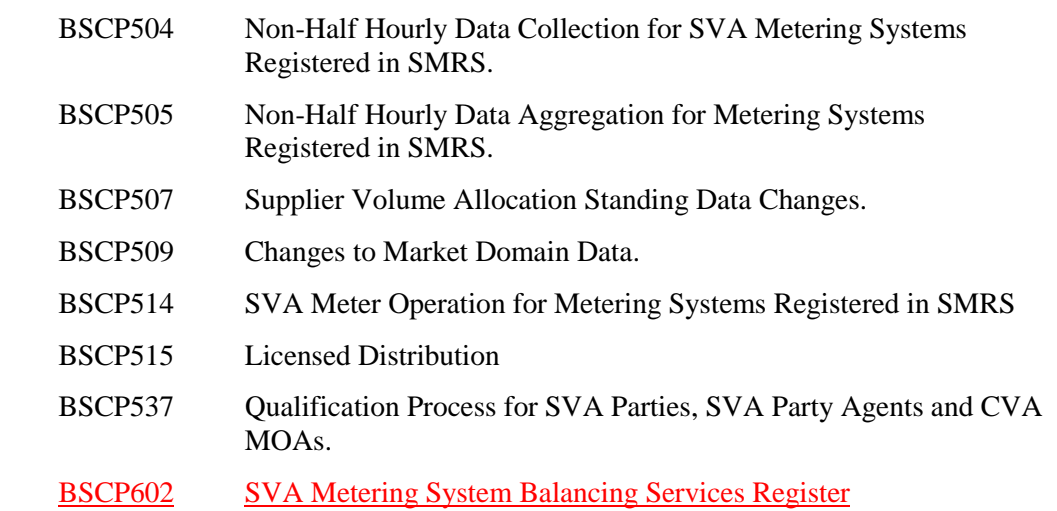

Pending Implementation

### <span id="page-14-0"></span>**1.6 Acronyms and Definitions**

### <span id="page-14-1"></span>**1.6.1 Acronyms**

The terms used in this BSC Procedure are defined as follows:

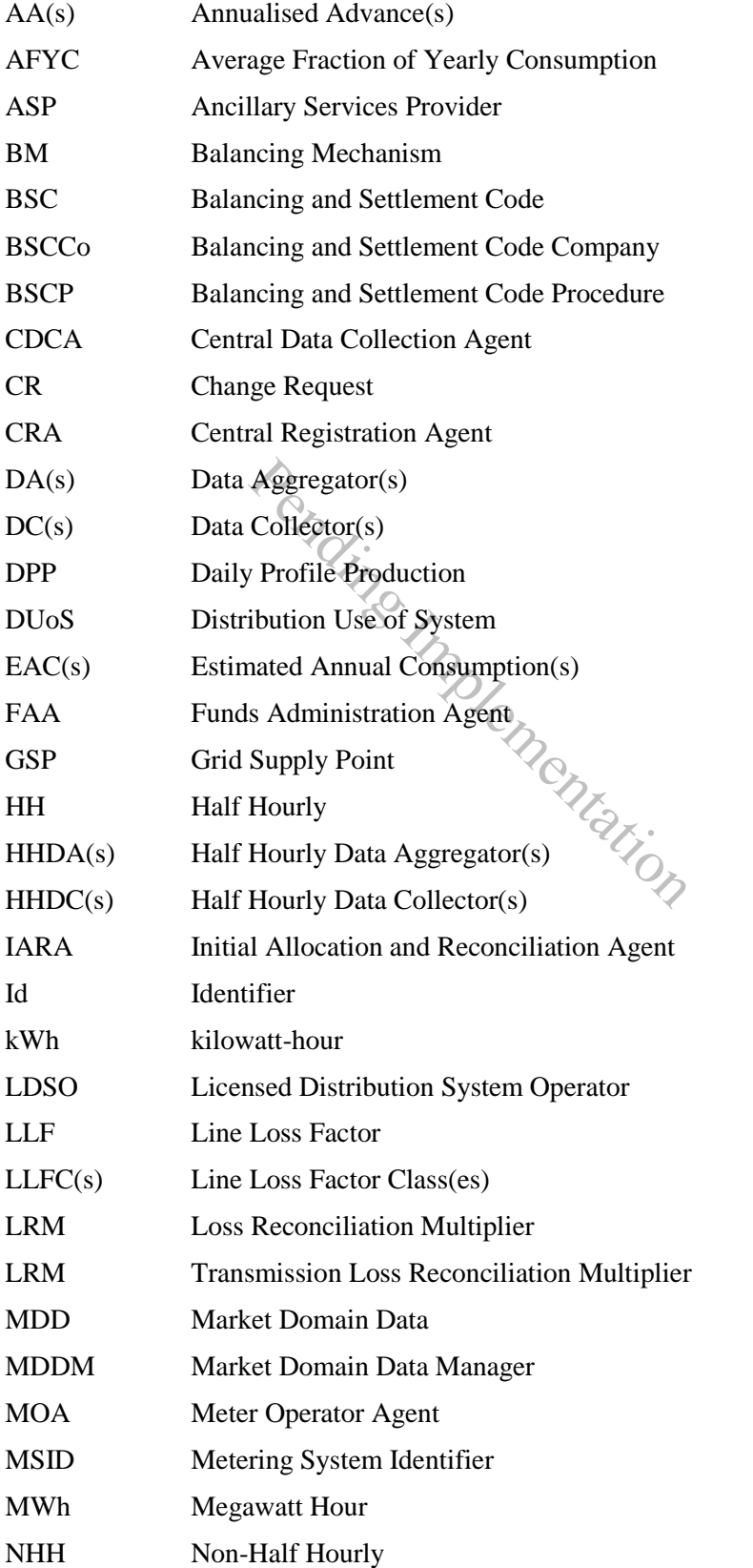

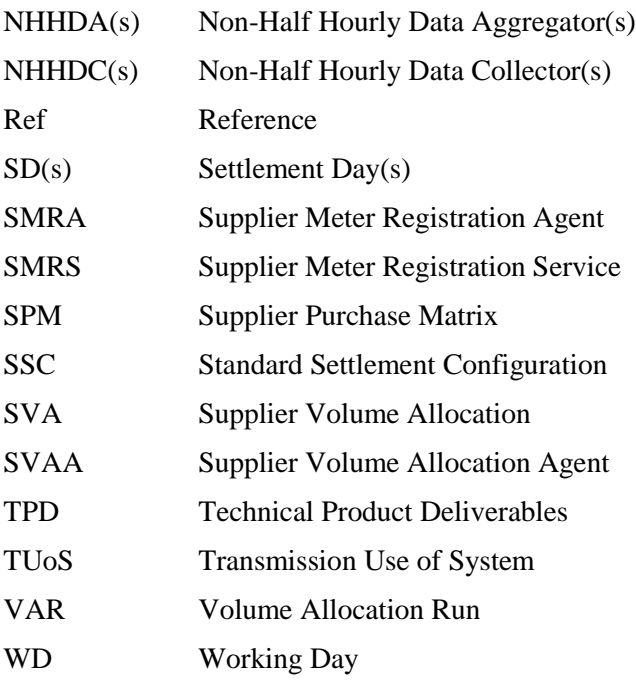

### <span id="page-15-0"></span>**1.6.2 Definitions**

Full definitions of the above acronyms are, where appropriate, included in the Balancing and Settlement Code.

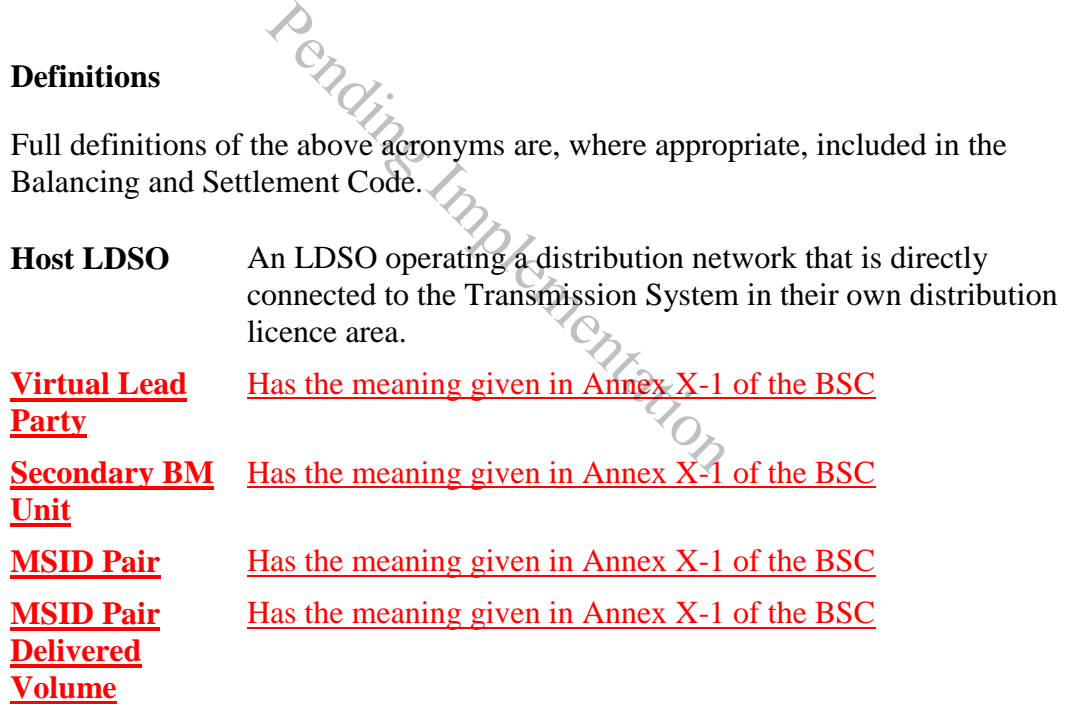

### <span id="page-15-1"></span>**2. Not in use**

### **3. Interface and Timetable Information**

## <span id="page-16-2"></span>**3.1 Profile Production for Settlement Day<sup>4</sup>**

| <b>REF</b> | <b>WHEN</b>                                      | <b>ACTION</b>                                                              | <b>FROM</b>                                                             | <b>TO</b>                                                               | <b>INFORMATION REQUIRED</b>                                                                                                | <b>METHOD</b>                               |
|------------|--------------------------------------------------|----------------------------------------------------------------------------|-------------------------------------------------------------------------|-------------------------------------------------------------------------|----------------------------------------------------------------------------------------------------|---------------------------------------------|
| 3.1.1      | By 10:00am on<br>$SD+1$ .                        | Send daily temperature parameters<br>for GSP Group(s).                     | Temperature<br>Provider.                                                | SVAA.                                                                   | P0033 Temperature Data.                                                                                                    | Electronic or<br>other method as<br>agreed. |
| 3.1.2      | By 10:00am on<br>$SD+1$ .                        | Send a set of Sunset times. $\frac{433}{3}$                                | Sunset<br>Provider.                                                     | SVAA.                                                                   | P0011 Sunset Data File.                                                                                                    | Electronic or<br>other method as<br>agreed. |
| 3.1.3      | By 10:00am on<br>$SD+1$ .                        | Send Teleswitch Contact Interval<br>data.                                  | Teleswitch<br>Agent.                                                    | SVAA.                                                                   | D0277 Teleswitch Contact Interval Data File.                                                                               | Electronic.                                 |
| 3.1.4      | From 10:00am on<br>$SD+1$ .                      | If data missing notify appropriate<br>source and await submission of data. | SVAA.                                                                   | Temperature<br>Provider,<br>Sunset<br>Provider,<br>Teleswitch<br>Agent. | P0034 Missing Data.                                                                                                    | Manual Process.                             |
| 3.1.5      | To be received by<br>$12:00$ noon on<br>$SD+1$ . | Send data to SVAA.                                                         | Temperature<br>Provider.<br>Sunset<br>Provider.<br>Teleswitch<br>Agent. | SVAA.                                                                   | Refer to the dataflow listed in 3.1.1<br>Refer to the dataflow listed in 3.1.2.<br>Refer to the data flow listed in 3.1.3. | Electronic or<br>other method as<br>agreed. |
| 3.1.6      | By 1:00pm on                                     | If data not received, default data.                                        | SVAA.                                                                   |                                                                         | P0036 Default Data.                                                                                                    | <b>Internal Process.</b>                    |
|            | $SD+1$ .                                         | Send notification that default data<br>being used in the DPP Run.          | SVAA.                                                                   | Suppliers,<br>NHHDCs,<br>Panel.                                         |                                                                                                    | Electronic or<br>other method as<br>agreed. |

<span id="page-16-1"></span><span id="page-16-0"></span> 4 BSCCo will provide the regression equations to the SVAA on an annual basis, as this data is required for use in the DPP Runs.

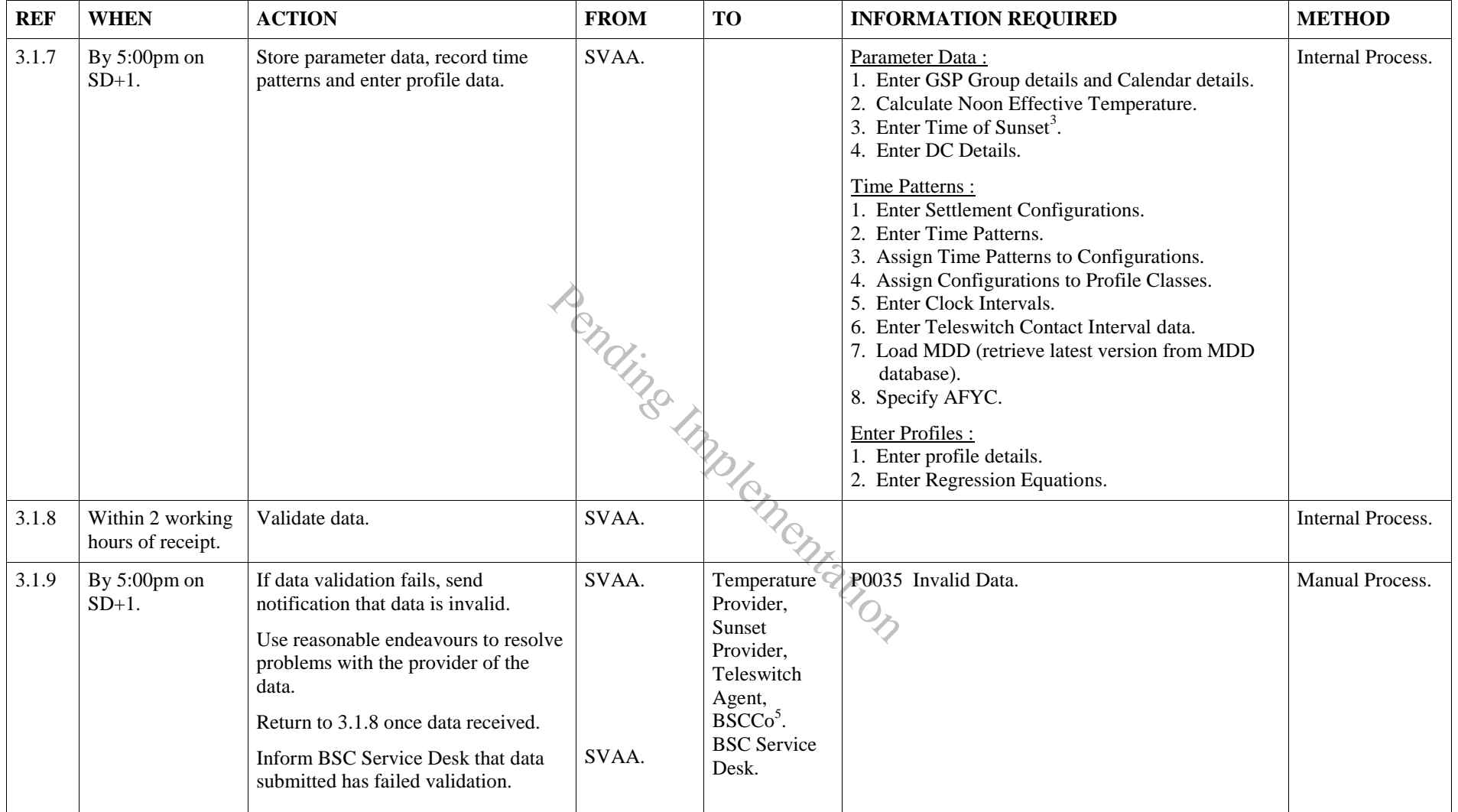

<sup>&</sup>lt;sup>5</sup> If problem with MDD, raise this with BSCCo via BSCP509.

<span id="page-18-0"></span>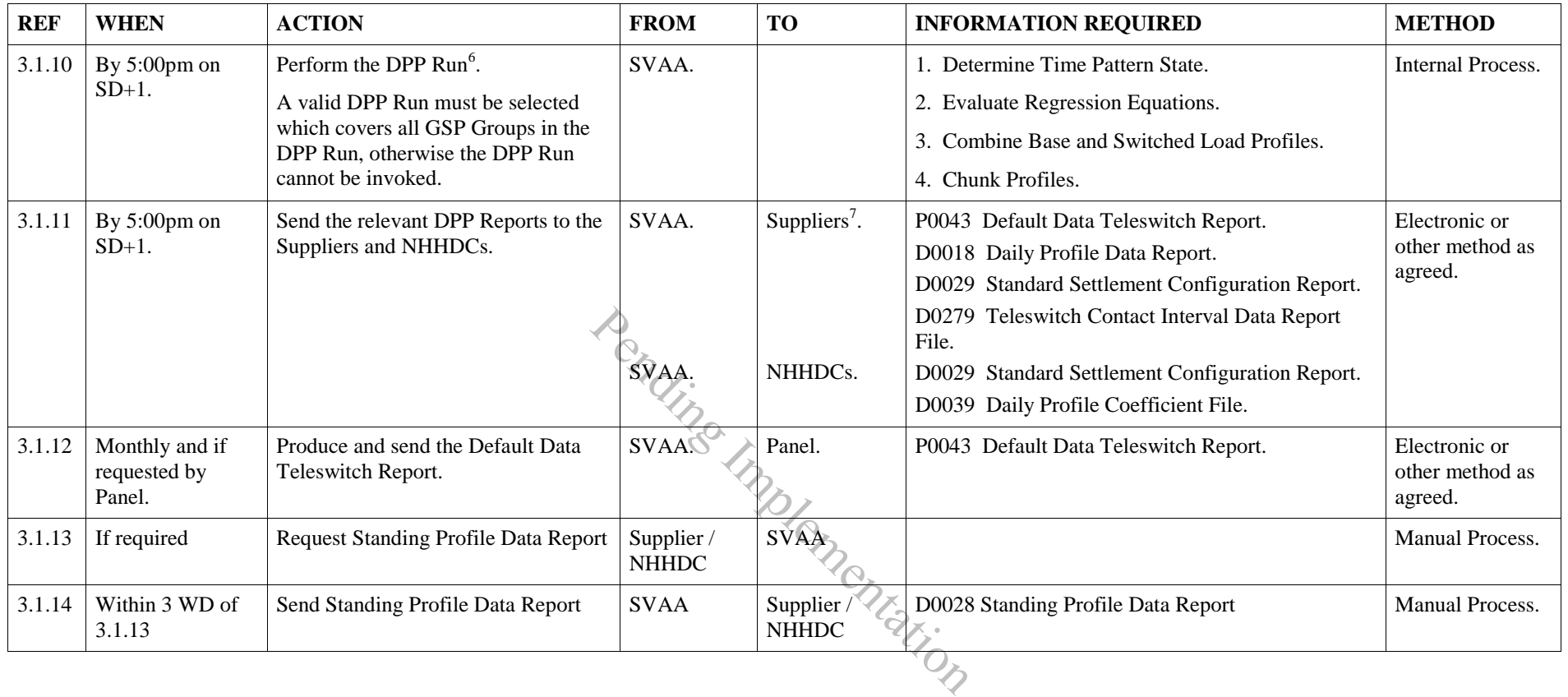

<sup>&</sup>lt;sup>6</sup> The DPP Run cannot be re-run after the Initial Volume Allocation Run.<br><sup>7</sup> If a query or dispute is required to be raised, refer to BSCP11.

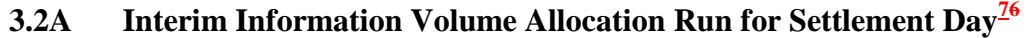

| <b>REF</b> | <b>WHEN</b>                                                       | <b>ACTION</b>                                                                                                    | <b>FROM</b>     | <b>TO</b>             | <b>INFORMATION REQUIRED</b>                                                                                                    | <b>METHOD</b>                            |
|------------|-------------------------------------------------------------------|----------------------------------------------------------------------------------------------------|-----------------|-----------------------|----------------------------------------------------------------------------------------------------|------------------------------------------|
| 3.2A.1     | On $SD+3$ .                                                       | Send aggregated HH meter data, in<br>clocktime, in MWh, for MSIDs to which<br>DA is appointed in SMRS.                                                                                      | HHDA.           | SVAA.                 | D0040 Aggregated Half Hour Data<br>File (BM Unit(s) not supported)<br><sub>or</sub><br>D0298 BM Unit Aggregated Half Hour<br>Data File (BM Unit(s) supported). | Electronic or other<br>method as agreed. |
|            |                                                                   | <b>Send Allocated Metering System Metered</b><br>Consumption (i.e. non- aggregated HH<br>meter data), in clocktime, in kwh, for<br><b>Metering System Numbers specified by</b><br>the SVAA. |                 |                       | <b>D0385 Metering System Half Hourly</b><br><b>Metered Volumes</b>                                                                                             |                                          |
| 3.2A.2     | On $SD+3$ .                                                       | Send SPM data (EACs/AAs values) in<br>MWh, for MSIDs to which DA is<br>appointed in SMRS.                                                                                                   | NHHDA.          | SVAA.                 | D0041 Supplier Purchase Matrix Data<br>File.                                                                                                    | Electronic or other<br>method as agreed. |
| 3.2A.3     | Before invoking run.                                              | Load and validate incoming DA files.<br>Check that DA files expected have been<br>received:                                                                                                 | SVAA.           |                       | Appendix $4.1$ – Validate Incoming<br>Data.                                                                                                    | <b>Internal Process.</b>                 |
|            | At least 4 working<br>hours before deadline<br>of end of $SD+3$ . | a) If file expected but not received, ask<br>DA to send file.                                                                                                    | SVAA.           | HHDA,<br><b>NHHDA</b> | P0034 Missing Data.                                                                                                    | Electronic or other<br>method as agreed. |
|            | On $SD+3$ .                                                       | Send file to SVAA.                                                                                                    | HHDA.<br>NHHDA. | SVAA.                 | Refer to the data flow listed in 3.2A.1.<br>Refer to the data flow listed in 3.2A.2.                                                                           | Electronic or other<br>method as agreed. |
|            |                                                                   | b) If file fails any validation check for<br>reasons other than standing data<br>mismatch <sup>8</sup> , ask DA to assess if file is<br>valid.                                              | SVAA.           | HHDA,<br>NHHDA.       | P0035 Invalid Data.                                                                                                    | Electronic or other<br>method as agreed. |

<span id="page-19-1"></span><span id="page-19-0"></span> 8 The SVAA standing data will be automatically amended to agree with the data provided by the Data Aggregator by the SVAA software (BSCP507).

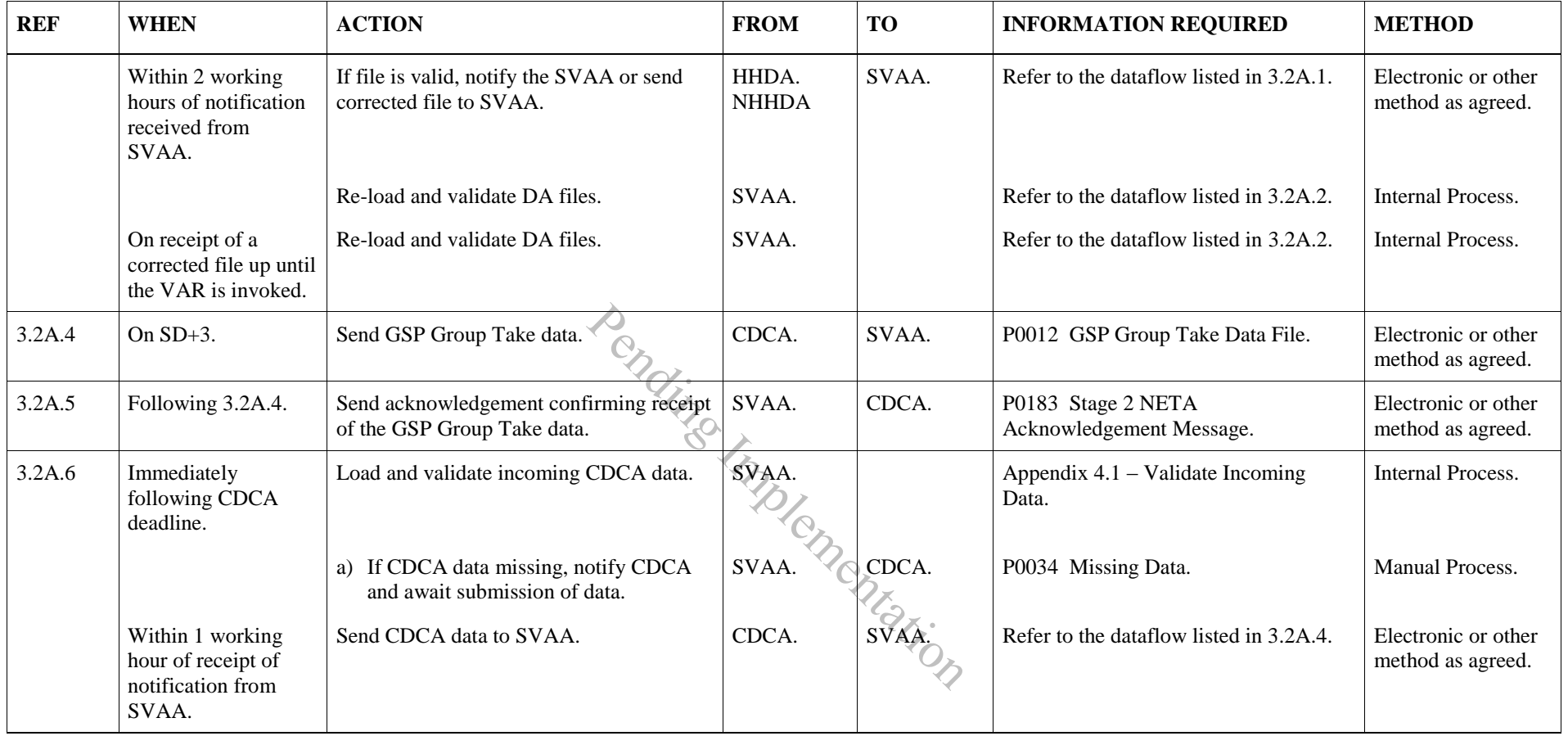

| <b>REF</b> | <b>WHEN</b>                                      | <b>ACTION</b>                                                                                                    | <b>FROM</b>                      | <b>TO</b>                   | <b>INFORMATION REQUIRED</b>                            | <b>METHOD</b>                            |
|------------|--------------------------------------------------|----------------------------------------------------------------------------------------------------|----------------------------------|-----------------------------|--------------------------------------------------------|------------------------------------------|
|            |                                                  | b) If CDCA data invalid, contact the<br>Panel and carry out action as agreed<br>with Panel.                                                                | SVAA.                            | Panel.                      |                                                        | Manual Process.                          |
| 3.2A.7     | From 9:00 am on<br>$SD+4$ .                      | Invoke Interim Information Volume<br>Allocation Run <sup>9</sup> :                                                                                         | SVAA.                            |                             | Appendix 4.1 - Validate Incoming Data.                 | Internal Process.                        |
|            |                                                  | Review the DA files and check that the<br>expected files have been received:                                                                               |                                  |                             |                                                        |                                          |
|            |                                                  | a) If file does not match expected details<br>modify the standing data for this<br>Settlement Day only and where<br>appropriate re-load and validate data. | SVAA.                            |                             |                                                        | Internal Process.                        |
|            |                                                  | Inform BSC Service Desk.                                                                                                    | SVAA.                            | <b>BSC</b> Service<br>Desk. |                                                        | Electronic or other<br>method as agreed. |
|            |                                                  | BSC Service Desk logs call.                                                                                                    | <b>BSC</b> Service<br>$Desk10$ . |                             |                                                        | <b>Internal Process.</b>                 |
|            |                                                  | b) If file not received as expected use<br>default data.                                                                                                   | SVAA.                            |                             |                                                        | <b>Internal Process.</b>                 |
|            |                                                  | Retrieve all input data for use in Interim<br>Information Volume Allocation Run.                                                                           | SVAA.                            | Tap                         |                                                        | Internal Process.                        |
| 3.2A.8     | If data defaulted for<br>use in run, by $SD+4$ . | Send relevant notification to each of the<br>parties listed that default data to be used in<br>Interim Information Volume Allocation<br>Run.               | SVAA.                            | Suppliers.                  | P0036 Default Data (relating to DA<br>defaults only).  | Manual Process.                          |
|            |                                                  |                                                                                                    |                                  | <b>LDSO</b>                 | P0036 Default Data (relating to LLF<br>defaults only). |                                          |

<span id="page-21-0"></span><sup>&</sup>lt;sup>9</sup> If more than one file is received from the sender, the SVAA will use the file with the latest creation timestamp in the run. The SVA System must store data relating to the latest Settlement and its associated Interim Information Volume Allocation Run for each Settlement Day for the subsequent reporting. The following data items cannot be modified once the Interim Information Volume Allocation Run has taken place – SSC, Profile Class, Measurement Requirement, Valid SSC Profile Class, Valid Measurement Requirement Profile Class. However, the following data items can be modified once the Interim Information Volume Allocation Run has taken place, subject to authorisation – Supplier, Supplier in GSP Group, DA, DA in GSP Group, GSP Group Correction Scaling Factor, LLFC and Settlement Period LLF.

<sup>&</sup>lt;sup>10</sup> The BSC Service Desk will request second line support from SVAA to resolve the validation errors.

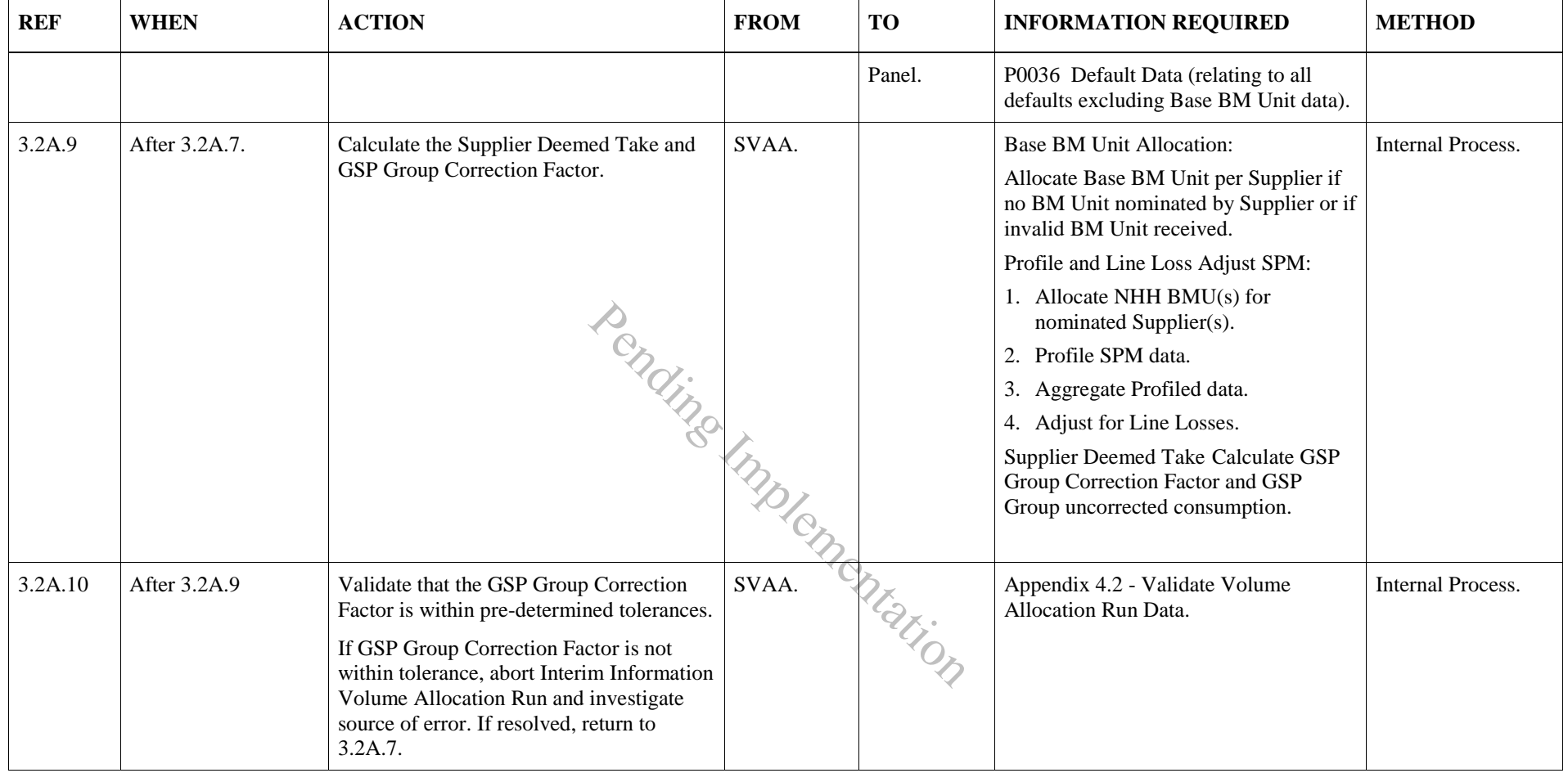

<span id="page-23-0"></span>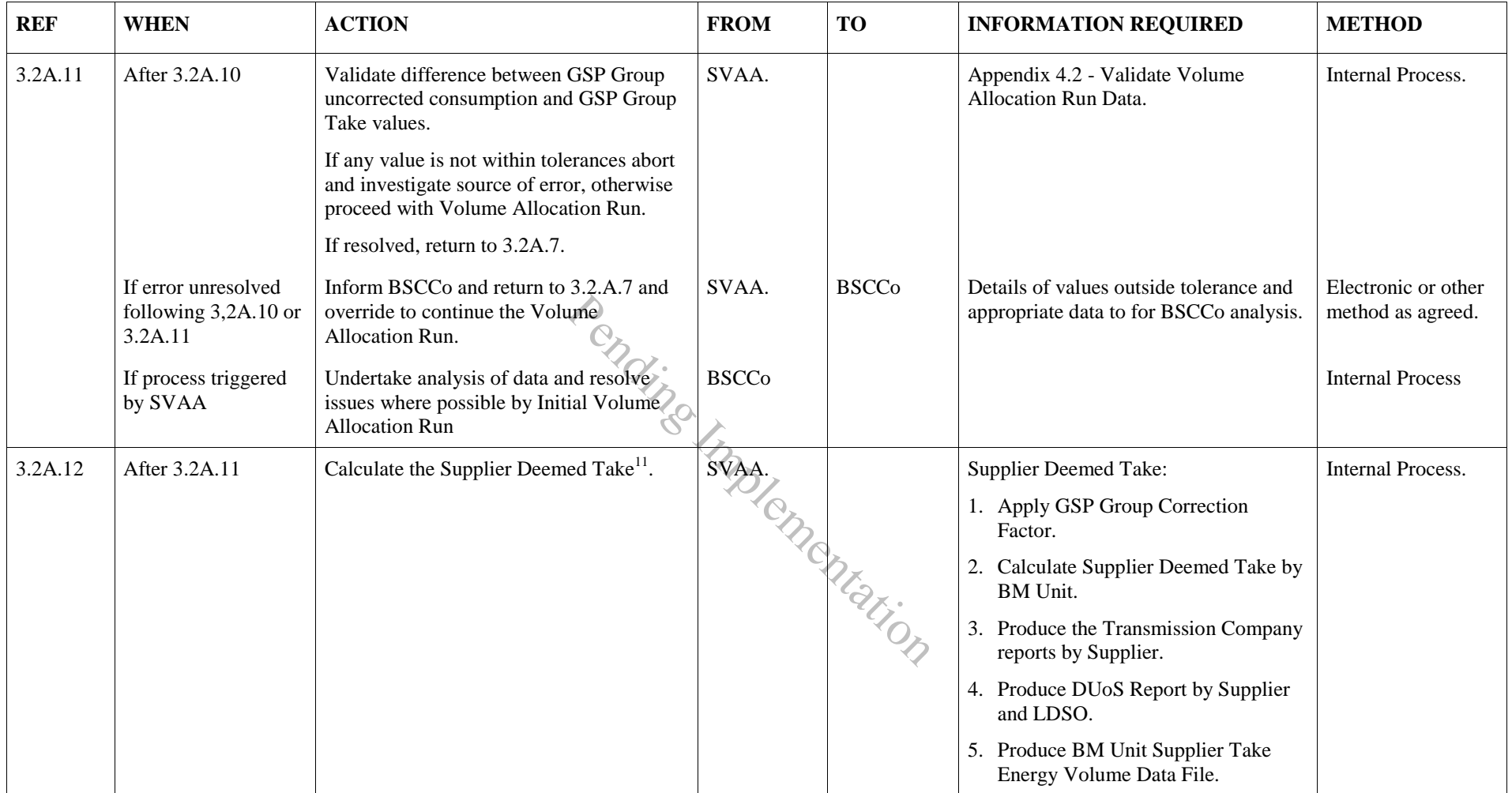

<sup>&</sup>lt;sup>11</sup> The SVA System will allow for the energy volume total to be either negative or positive (i.e. negative consumption totals should not be treated as spill and should not be allocated to other Suppliers).

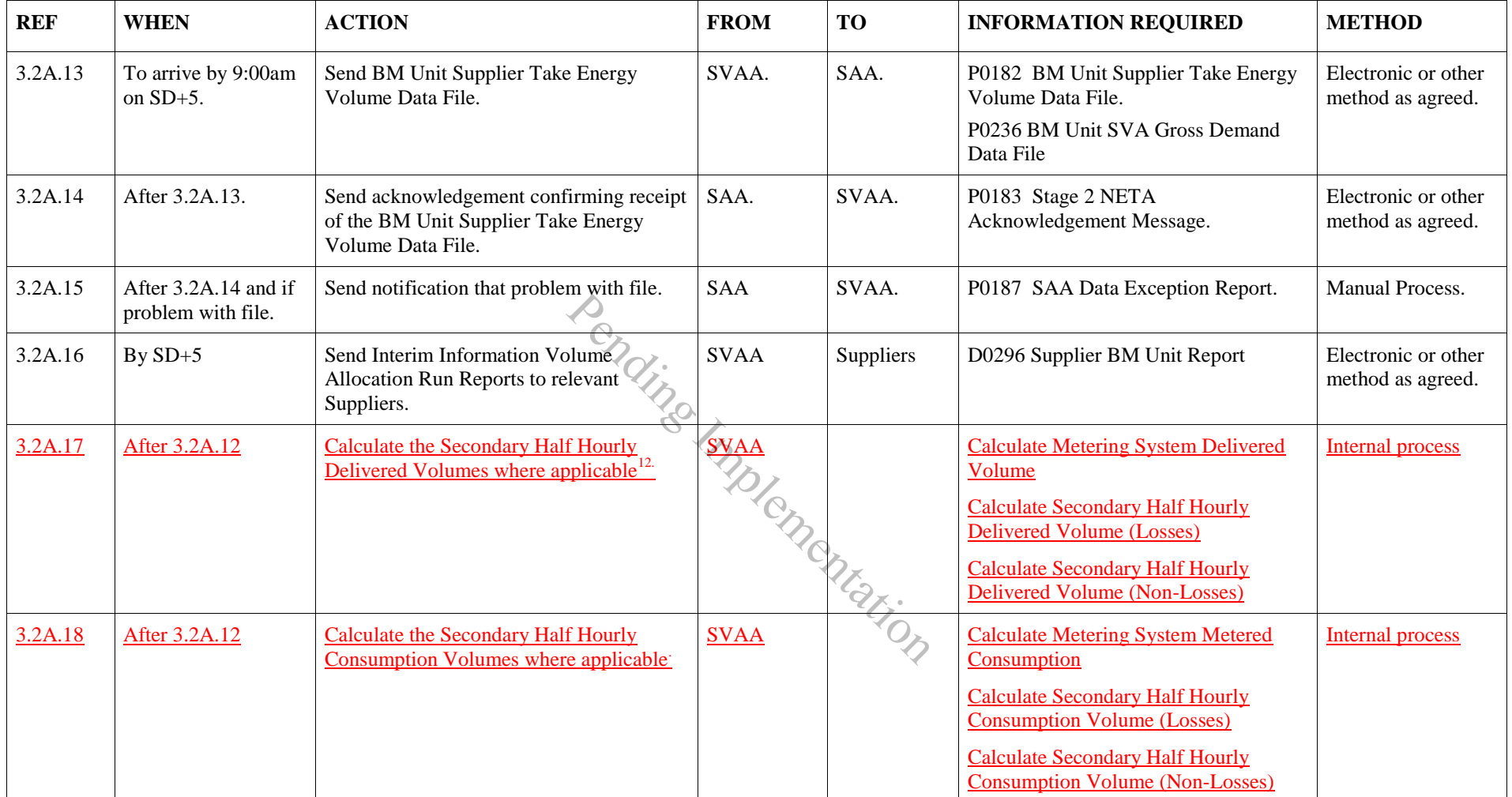

 <sup>12</sup> If a MSID Pair delivered volume has been received

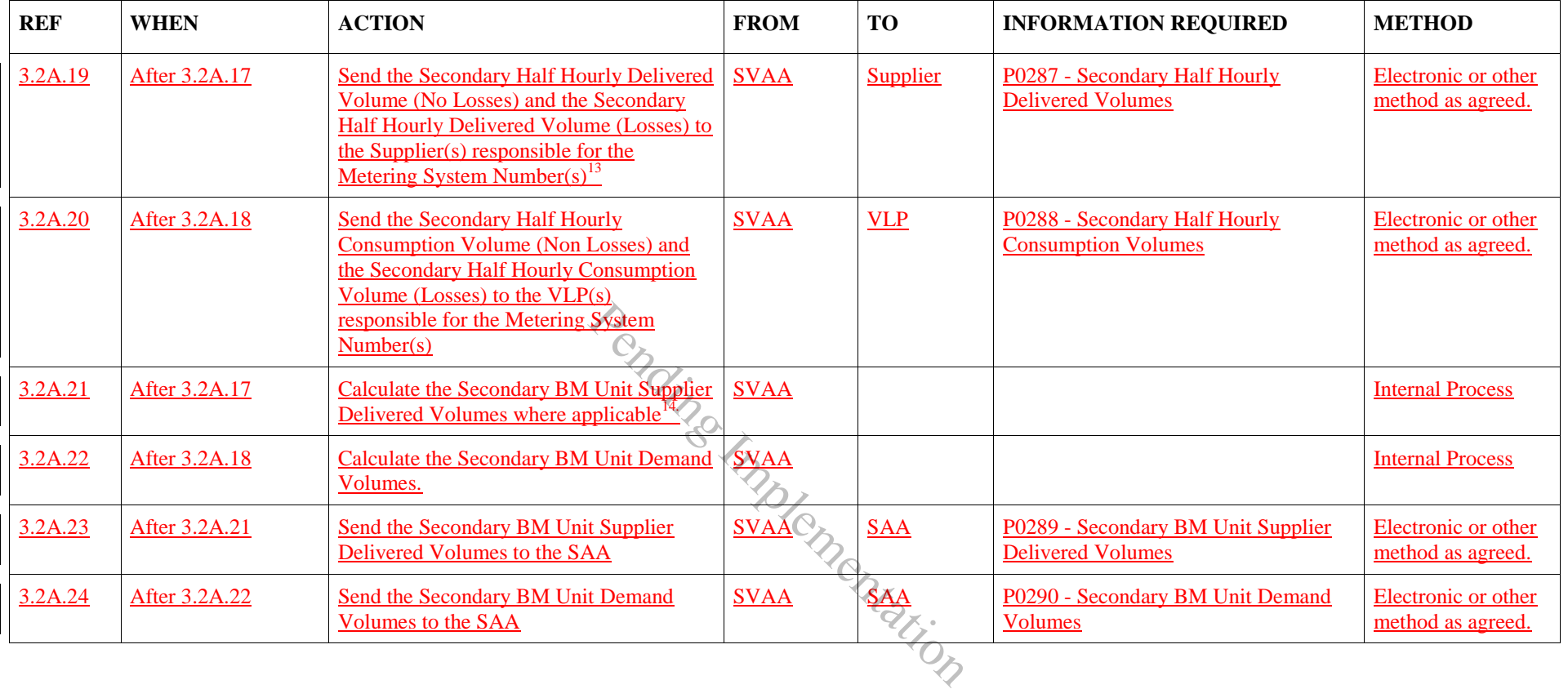

<sup>&</sup>lt;sup>13</sup> For P344 Proposed, only where Customer Consent has been given. <sup>14</sup> If a MSID Pair delivered volume has been received.

## **3.2B Initial Volume Allocation Run for Settlement Day[76](#page-18-0)**

<span id="page-26-0"></span>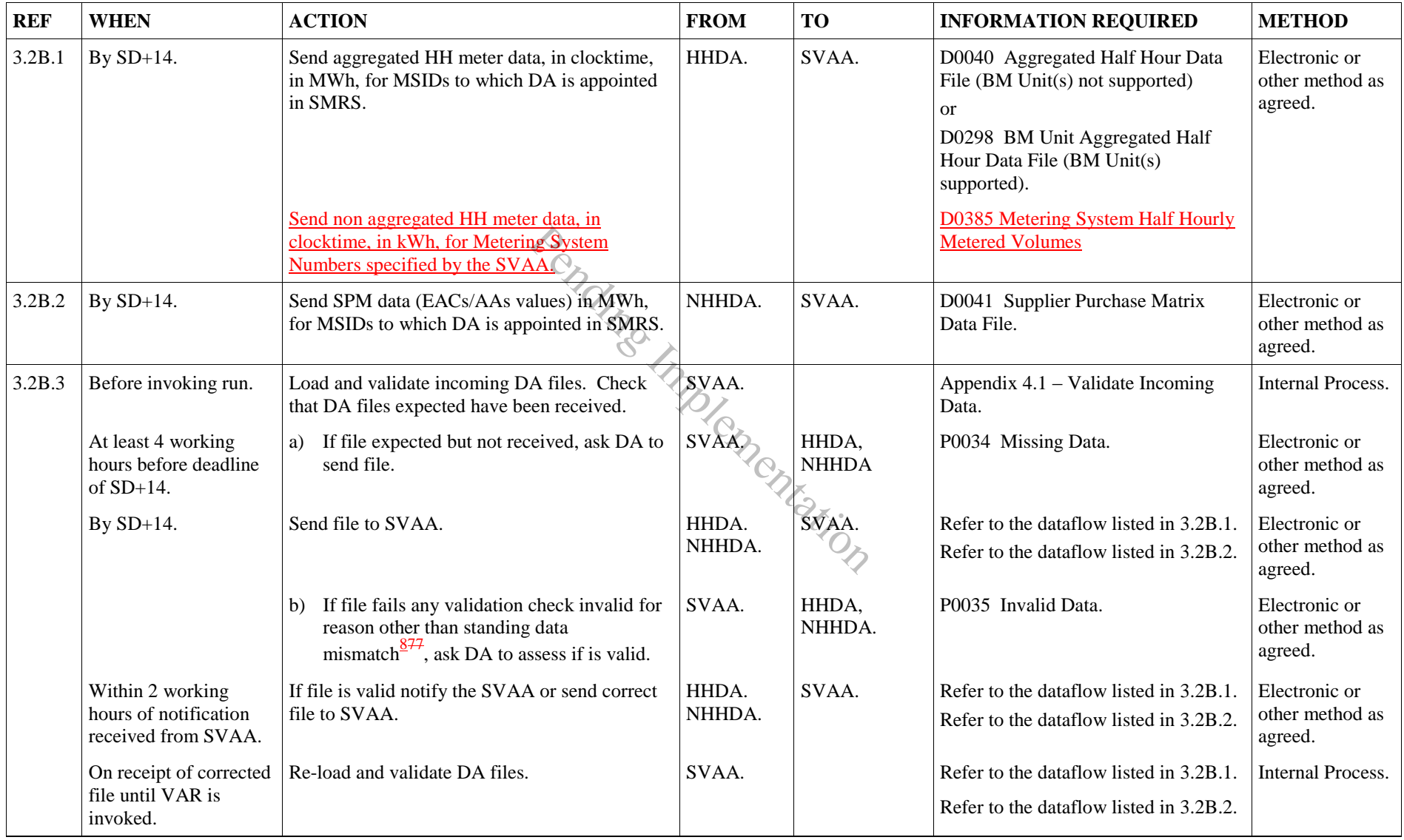

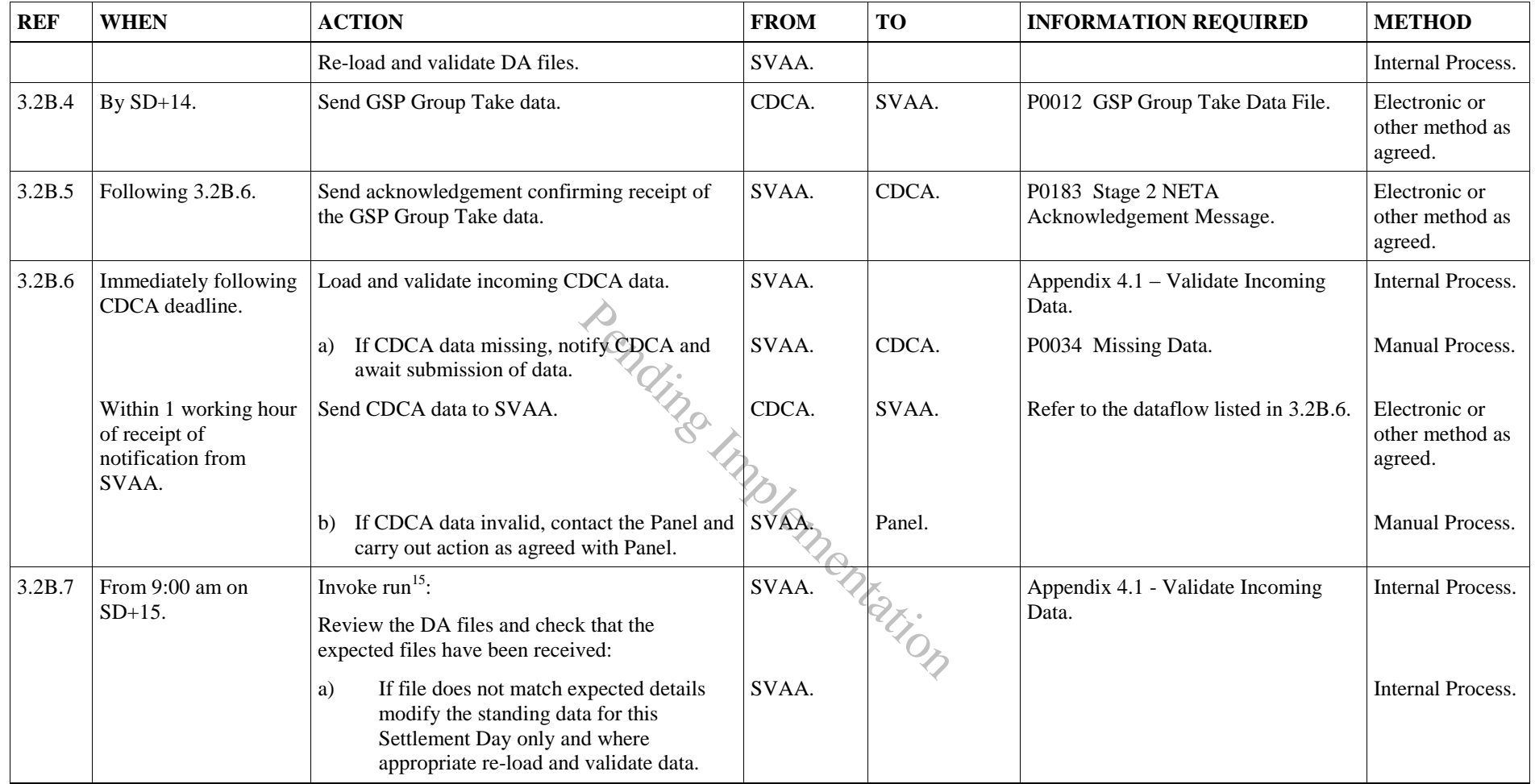

 $\overline{a}$ 

<sup>&</sup>lt;sup>15</sup> If more than one file is received from the sender, the SVAA will use the file with the latest creation timestamp in the run. The SVA System must store data relating to the latest Settlement and its associated Initial Allocation Run for each Settlement Day for the subsequent reporting. The following data items cannot be modified once the Initial Volume Allocation Run has taken place – SSC, Profile Class, Measurement Requirement, Valid SSC Profile Class, Valid Measurement Requirement Profile Class. However, the following data items can be modified once the Initial Volume Allocation Run has taken place, subject to authorisation – Supplier, Supplier in GSP Group, DA, DA in GSP Group, GSP Group Correction Scaling Factor, LLFC and Settlement Period LLF.

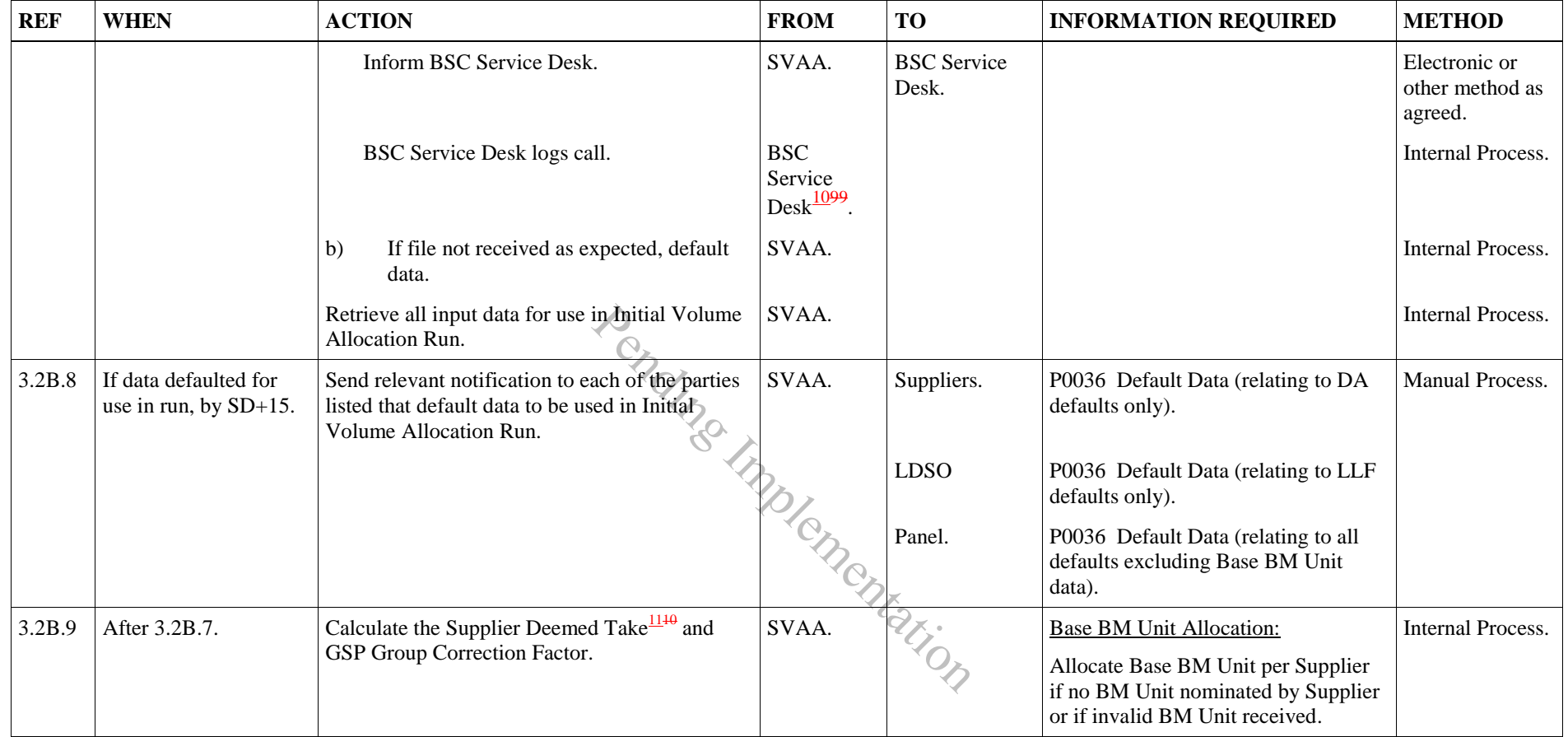

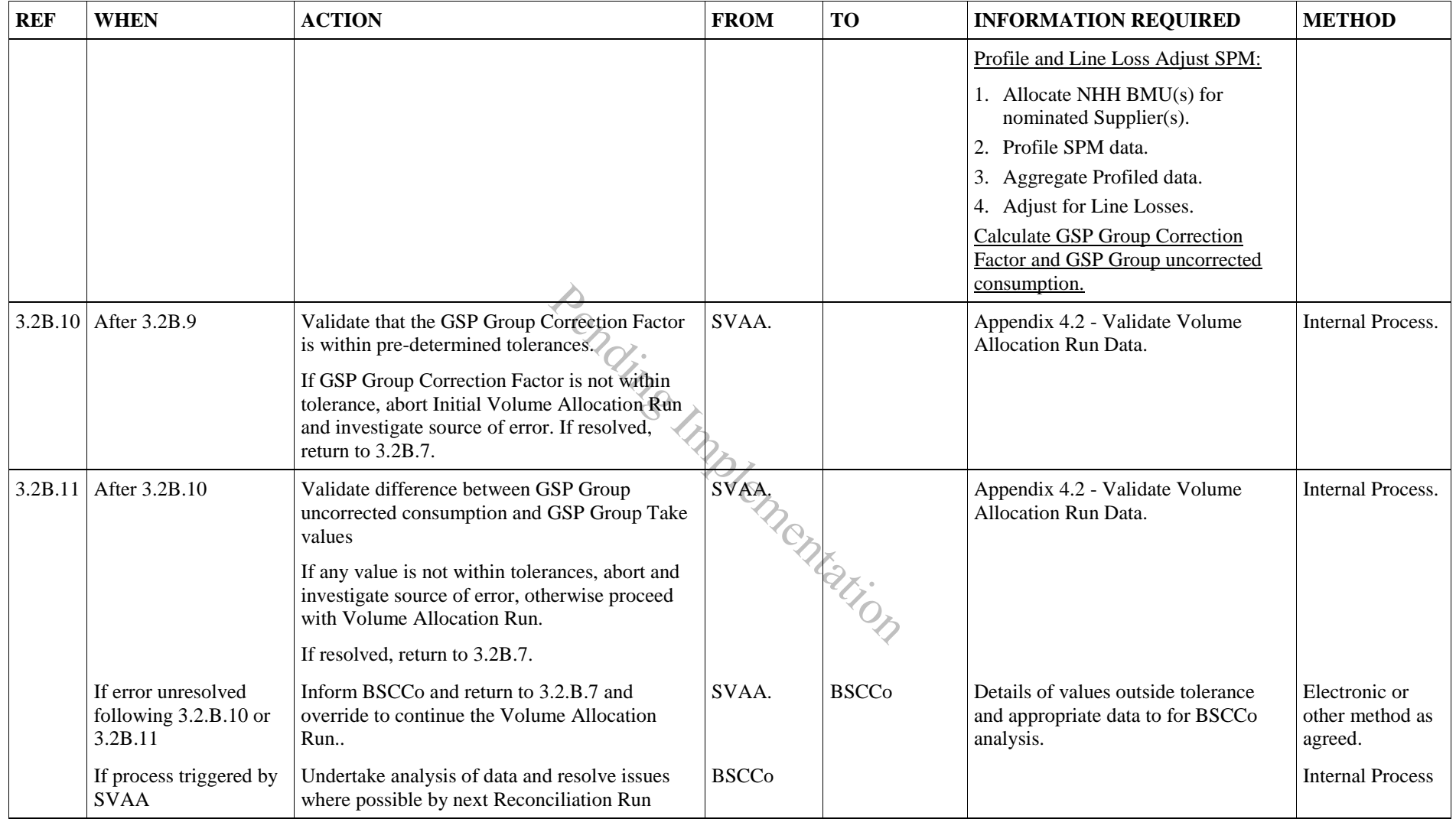

| <b>REF</b> | <b>WHEN</b>                                | <b>ACTION</b>                                                                                       | <b>FROM</b> | <b>TO</b>                | <b>INFORMATION REQUIRED</b>                                               | <b>METHOD</b>                               |
|------------|--------------------------------------------|----------------------------------------------------------------------------------------------------|-------------|--------------------------|---------------------------------------------------------------------------|---------------------------------------------|
| 3.2B.12    | After 3.2B.11                              | Calculate the Supplier Deemed Take $\frac{11}{40}$ .                                                |             |                          | <b>Supplier Deemed Take:</b>                                              |                                             |
|            |                                            |                                                                                                    |             |                          | 1. Apply GSP Group Correction<br>Factor.                                  |                                             |
|            |                                            |                                                                                                    |             |                          | Calculate Supplier Deemed Take<br>by BM Unit.                             |                                             |
|            |                                            |                                                                                                    |             |                          | Produce the Transmission<br>$\mathcal{E}$<br>Company reports by Supplier. |                                             |
|            |                                            |                                                                                                    |             |                          | 4. Produce DUoS Report by Supplier<br>and LDSO.                           |                                             |
|            |                                            |                                                                                                    |             |                          | Produce BM Unit Supplier Take<br>5.<br>Energy Volume Data File.           |                                             |
| 3.2B.13    | To arrive by 9:00am on<br>$SD+16$ .        | Send BM Unit Supplier Take Energy Volume<br>Data File.                                              | SVAA.       | SAA.                     | P0182 BM Unit Supplier Take<br>Energy Volume Data File.                   | Electronic or<br>other method as            |
|            |                                            |                                                                                                    |             |                          | P0236 BM Unit SVA Gross Demand<br>Data File                               | agreed.                                     |
| 3.2B.14    | After 3.2B.13.                             | Send acknowledgement confirming receipt of<br>the BM Unit Supplier Take Energy Volume<br>Data File. | SAA.        | SVAA.                    | P0183 Stage 2 NETA<br>Acknowledgement Message.                            | Electronic or<br>other method as<br>agreed. |
| 3.2B.15    | After 3.2B.13 and if<br>problem with file. | Send notification that problem with file.                                                           | SAA         | SVAA.                    | P0187 SAA Data Exception Report.                                          | Manual Process.                             |
| 3.2B.16    | To arrive before 12:30<br>on $SD+16$ .     | Send relevant Transmission Company reports.                                                         | SVAA.       | Transmission<br>Company. | P0210 TUoS Report (HH/NHH<br>Split).                                      | Electronic or<br>other method as<br>agreed. |
| 3.2B.17    | By $SD+17$ .                               | Send remaining Initial Volume Allocation Run<br>Reports to the LDSO, Suppliers and BSCCo.           | SVAA.       | LDSO.                    | D0030 Aggregated DUoS Report'. <sup>16</sup> ,                            | Electronic or<br>other method as<br>agreed. |

<span id="page-30-2"></span><span id="page-30-1"></span><span id="page-30-0"></span><sup>&</sup>lt;sup>16</sup> Each LDSO will receive a single D0030 dataflow containing data for customers connected to their Distribution System(s) in all the GSP Groups in which the LDSO is operating. Host LDSOs will additionally receive a D0314 dataflow containing data for all embedded networks operated by other LDSOs in the GSP Group corresponding to their distribution services area (with the exception of any directly-connected networks which SVAA has been requested to exclude from the report to the Host LDSO. Such a request should be made to the BSC Service Desk, identifying the LLFC(s) corresponding to the directly connected network, at least 5 Working Days in advance).

 $17$  The D0030 and D0314 will be produced using LDSO mapping data provided on the P0239.

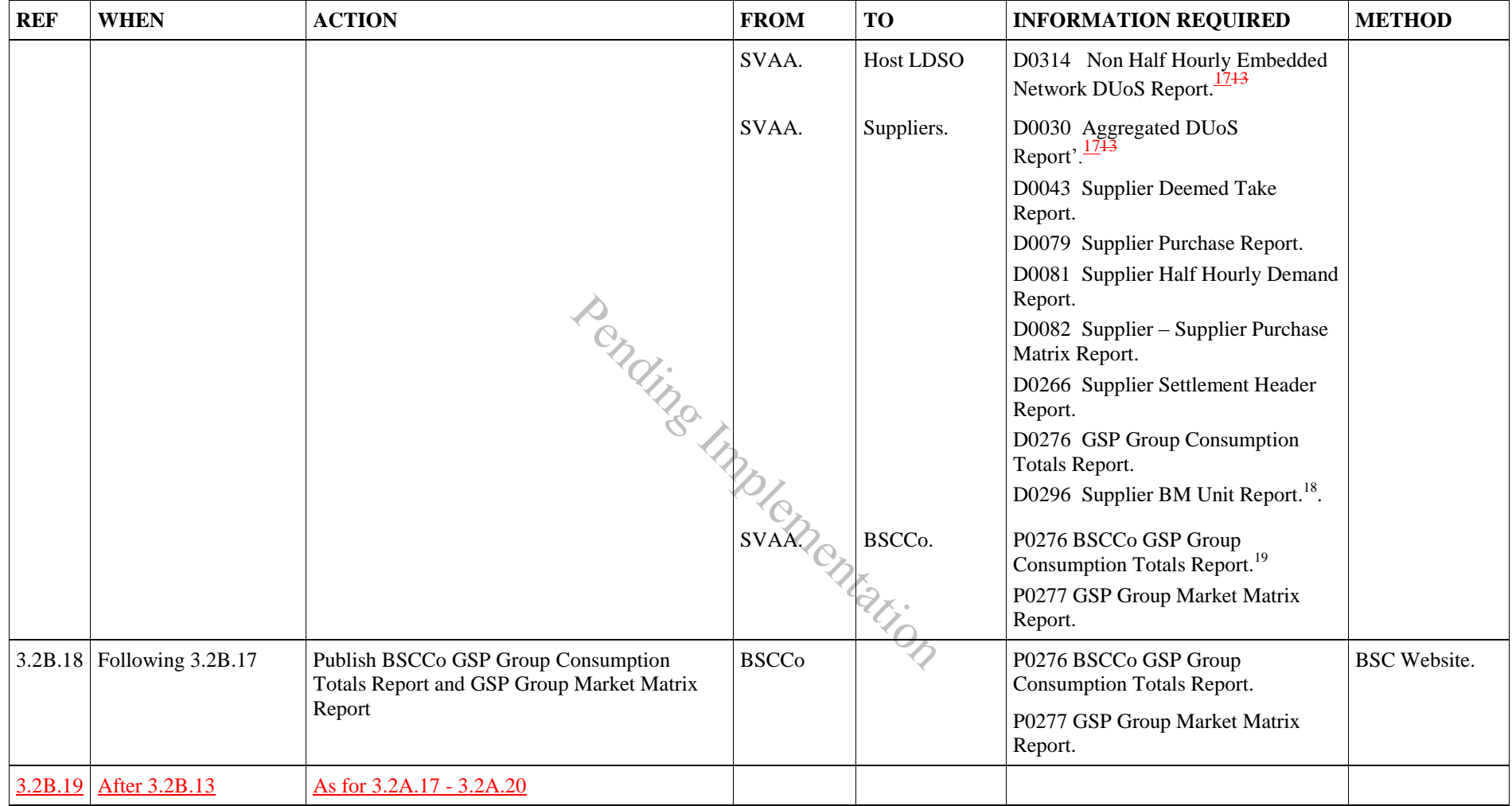

<span id="page-31-1"></span><span id="page-31-0"></span><sup>&</sup>lt;sup>18</sup> This dataflow is optional and is only sent by the SVAA if the Supplier requests the dataflow via the BSC Service Desk.

<sup>&</sup>lt;sup>19</sup> This data flow is only produced for the Initial Settlement (SF), Final Reconciliation (RF) and Final Dispute (DF) Settlement Types

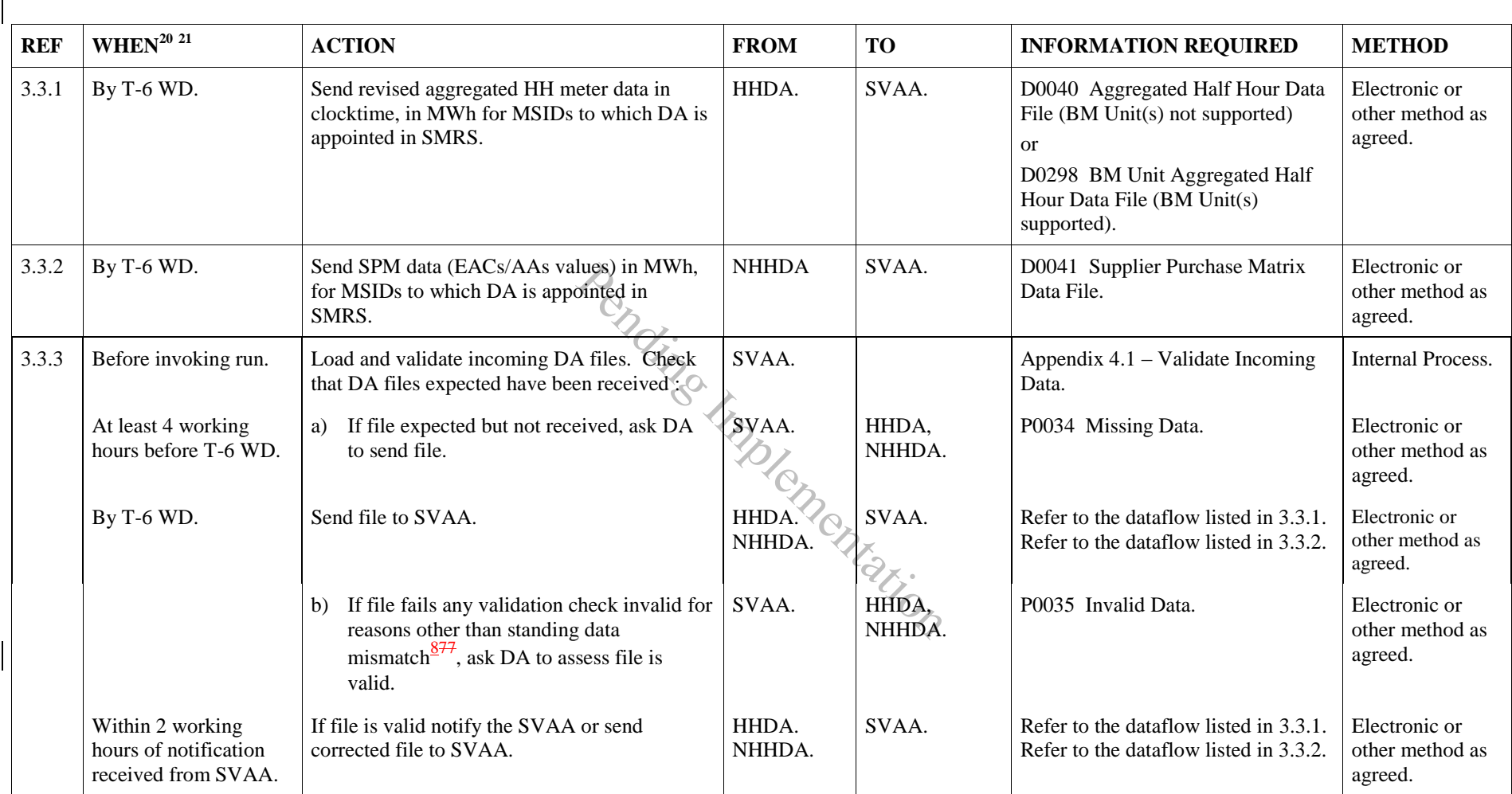

# **3.3 Timetabled Reconciliation Volume Allocation Run(s) for a Settlement Day (post Initial Volume Allocation Run)[766](#page-18-0)**

<span id="page-32-0"></span> $^{20}$  T is the Payment Date and this relates to the Settlement Day. All Timetabled Reconciliation Volume Allocation Runs take place a number of Working Days prior to the financial transfers (which take place on the Payment Date) between the FAA and Parties' Banks.

<sup>&</sup>lt;sup>21</sup> All timescales up to and including the sending of the BM Unit Supplier Take Energy Volume Data File to the SAA are dependent on the SVAA Calendar.

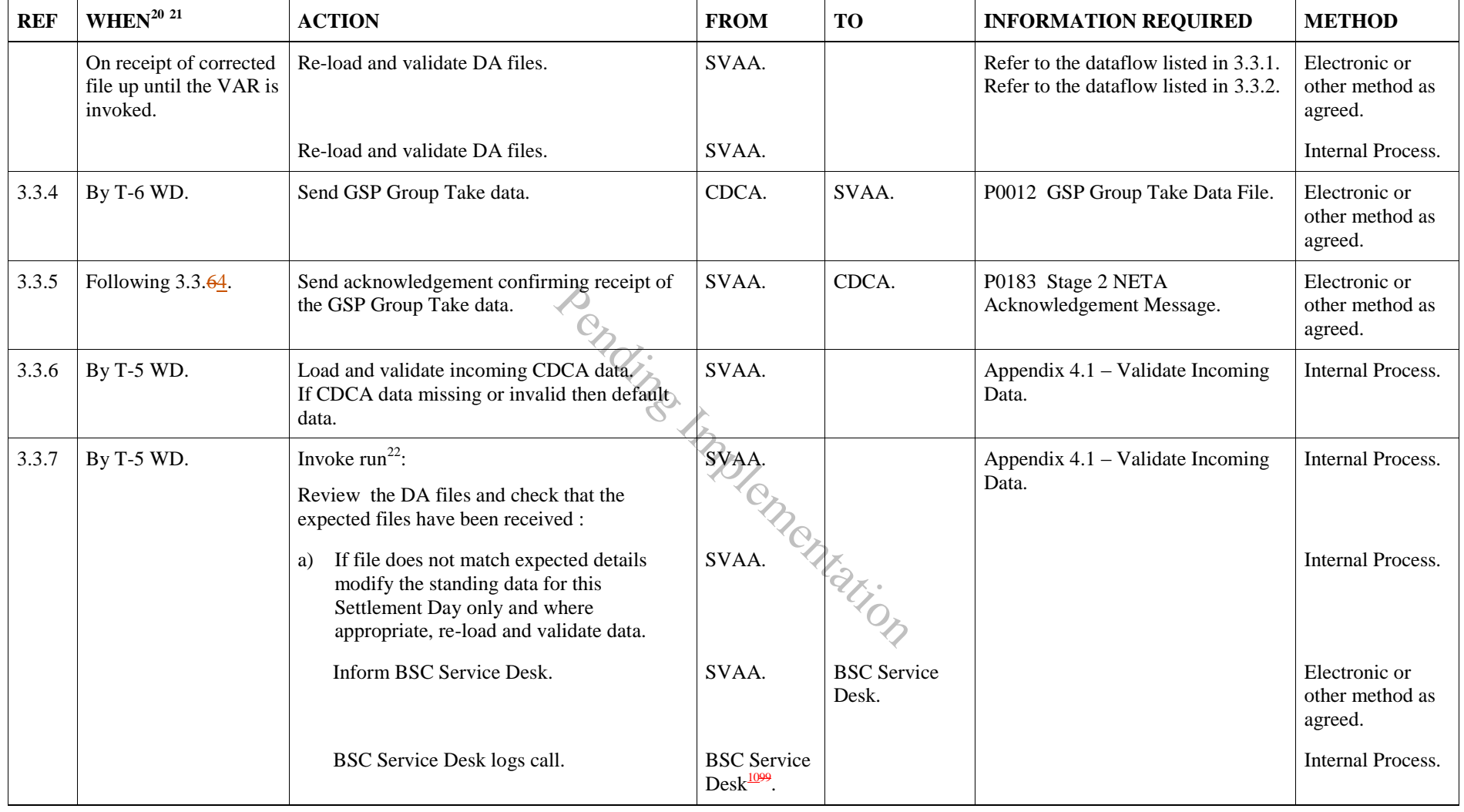

 $^{22}$  If more than one file received from the sender, the SVAA will use the file with the latest creation timestamp in the run. The SVA System must store data relating to the latest Settlement and its associated Reconciliation Volume Allocation Run for each SD, for subsequent reporting.

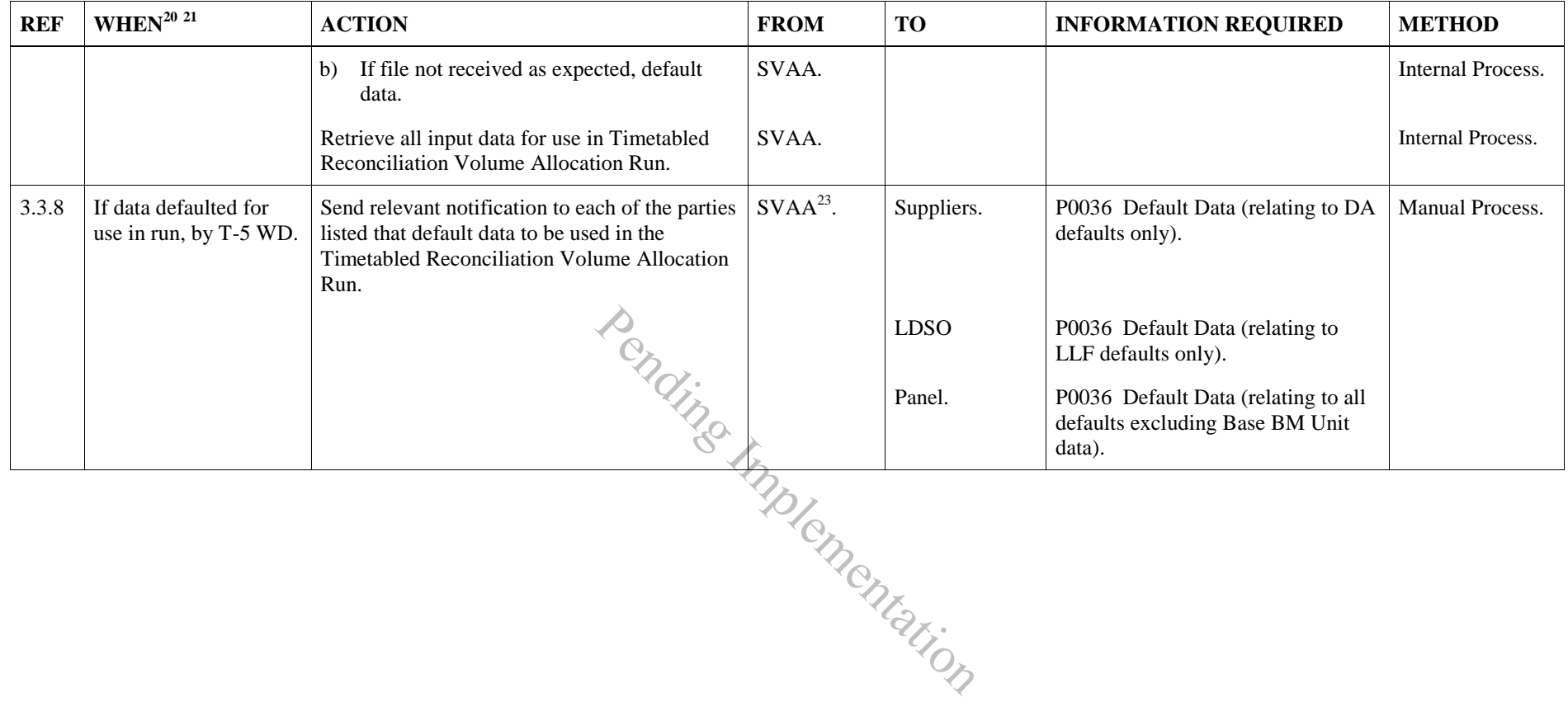

 $^{23}$  If CDCA data is to be defaulted, the SVAA will not report that this data is being defaulted to any of the parties listed in this step.

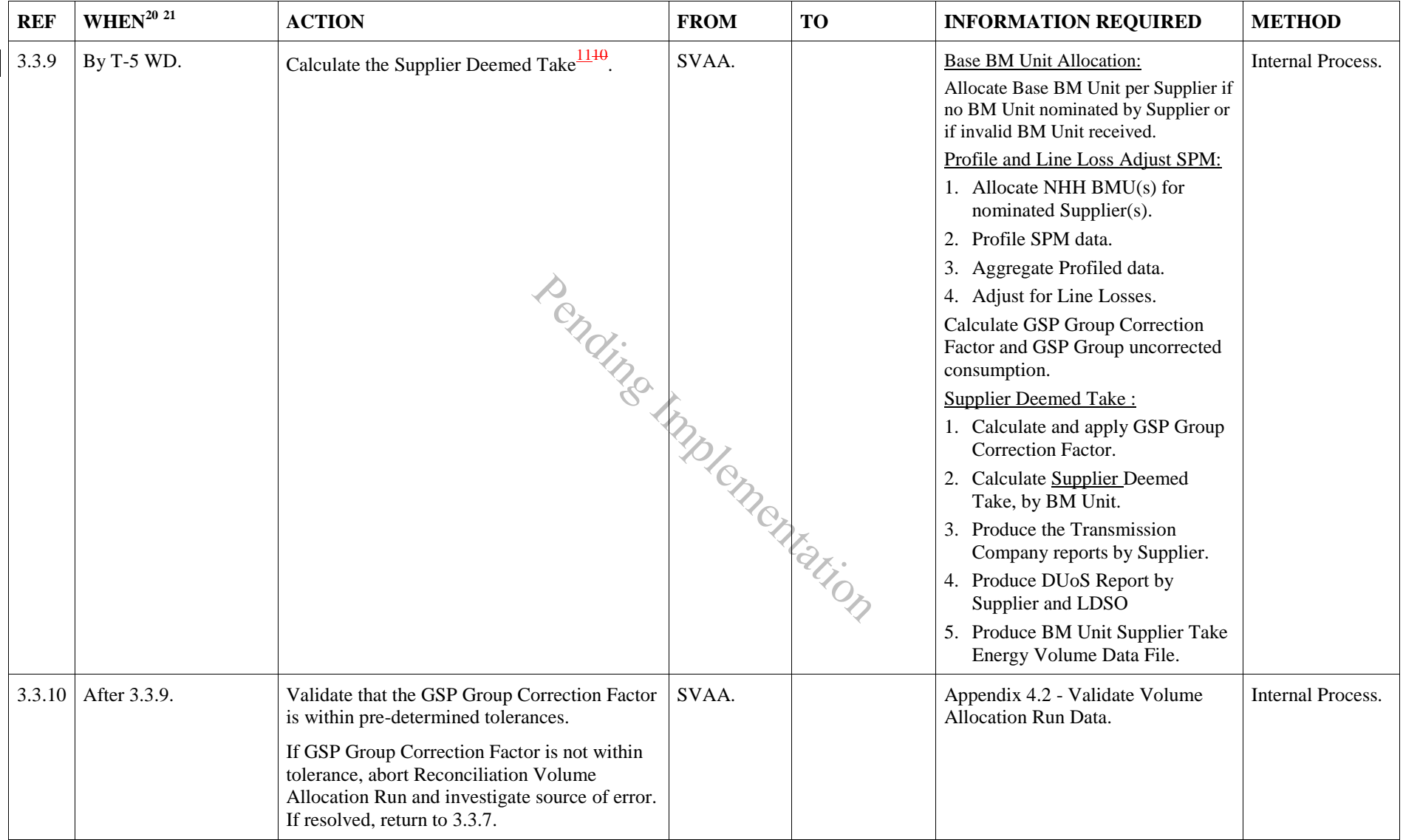

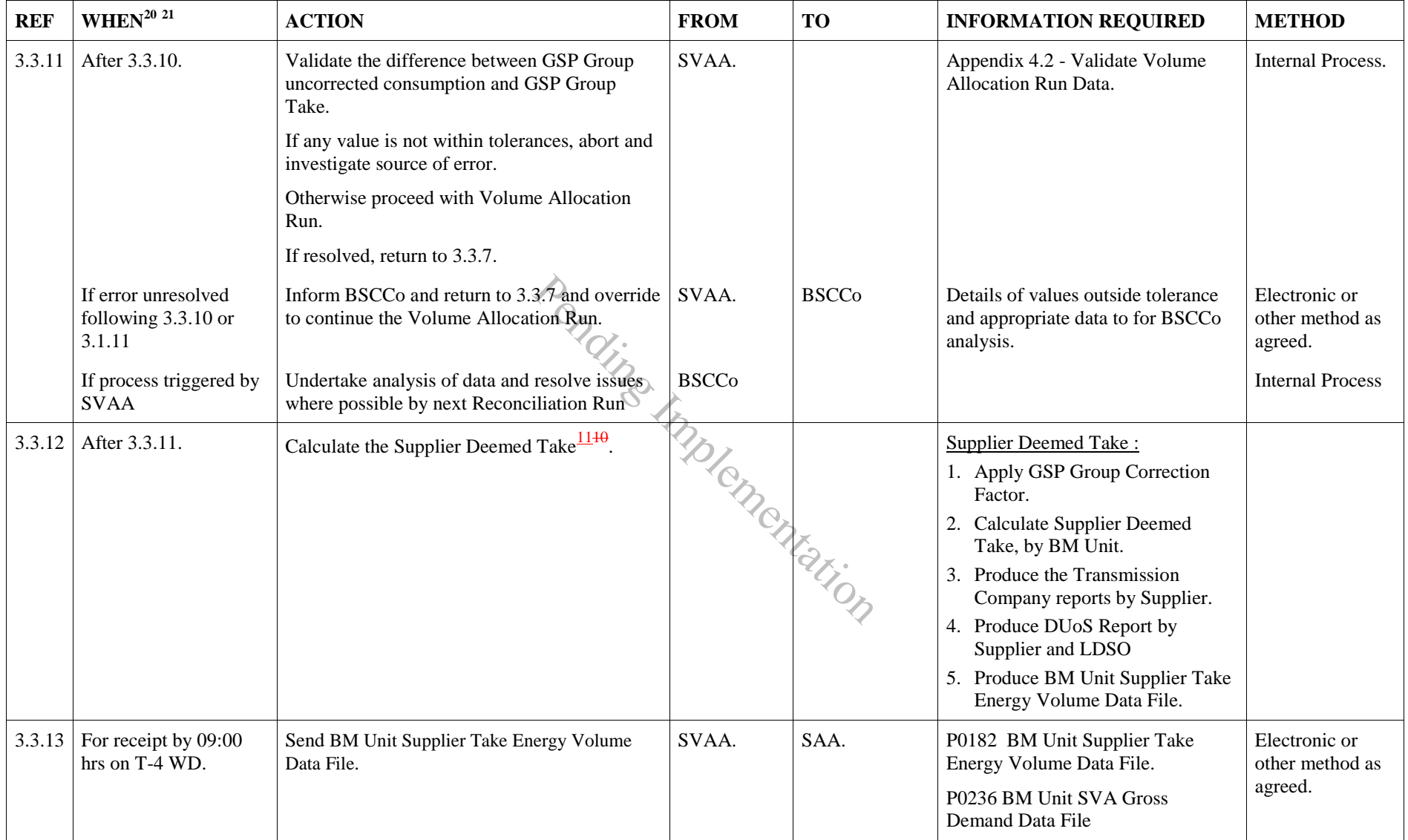

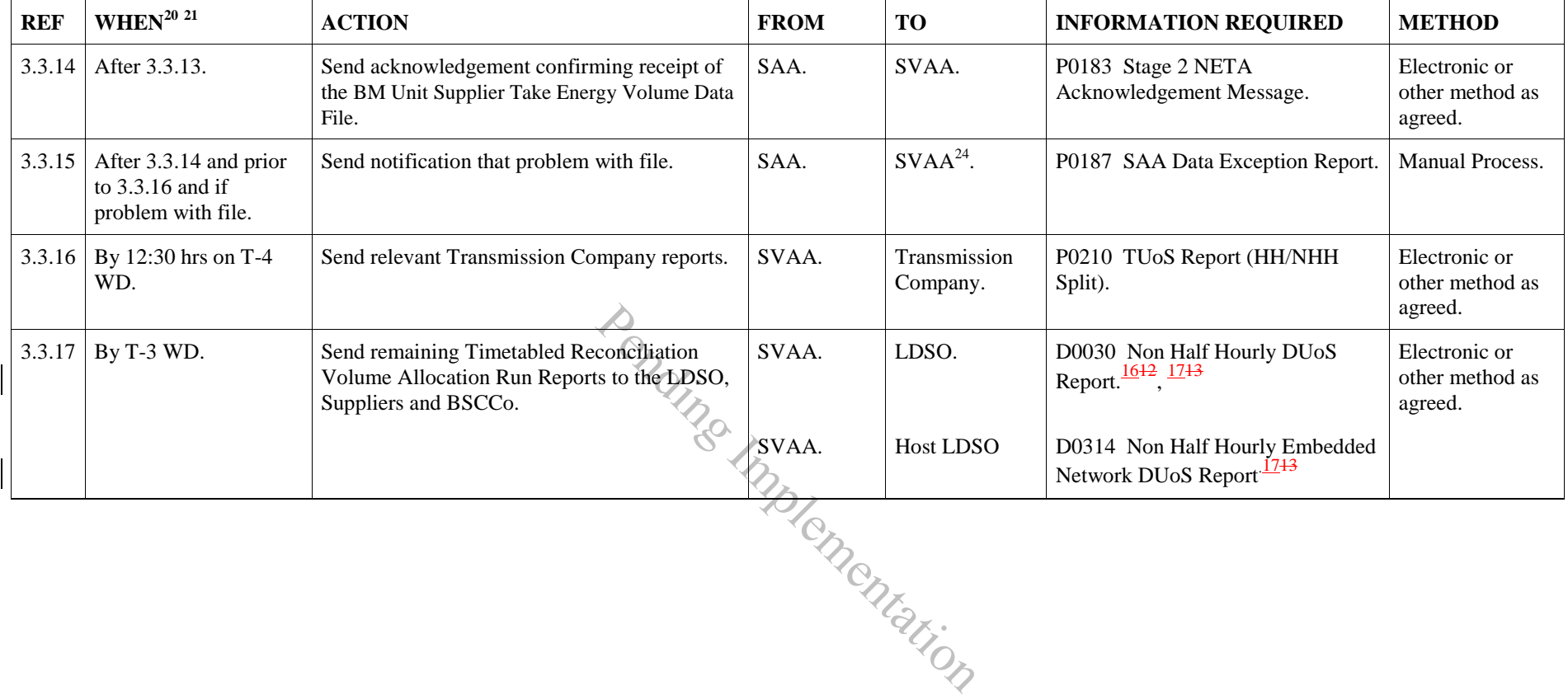

<sup>&</sup>lt;sup>24</sup> Following receipt of this dataflow, the SVAA will investigate the problem and notify the Panel of the outcome of the investigation.

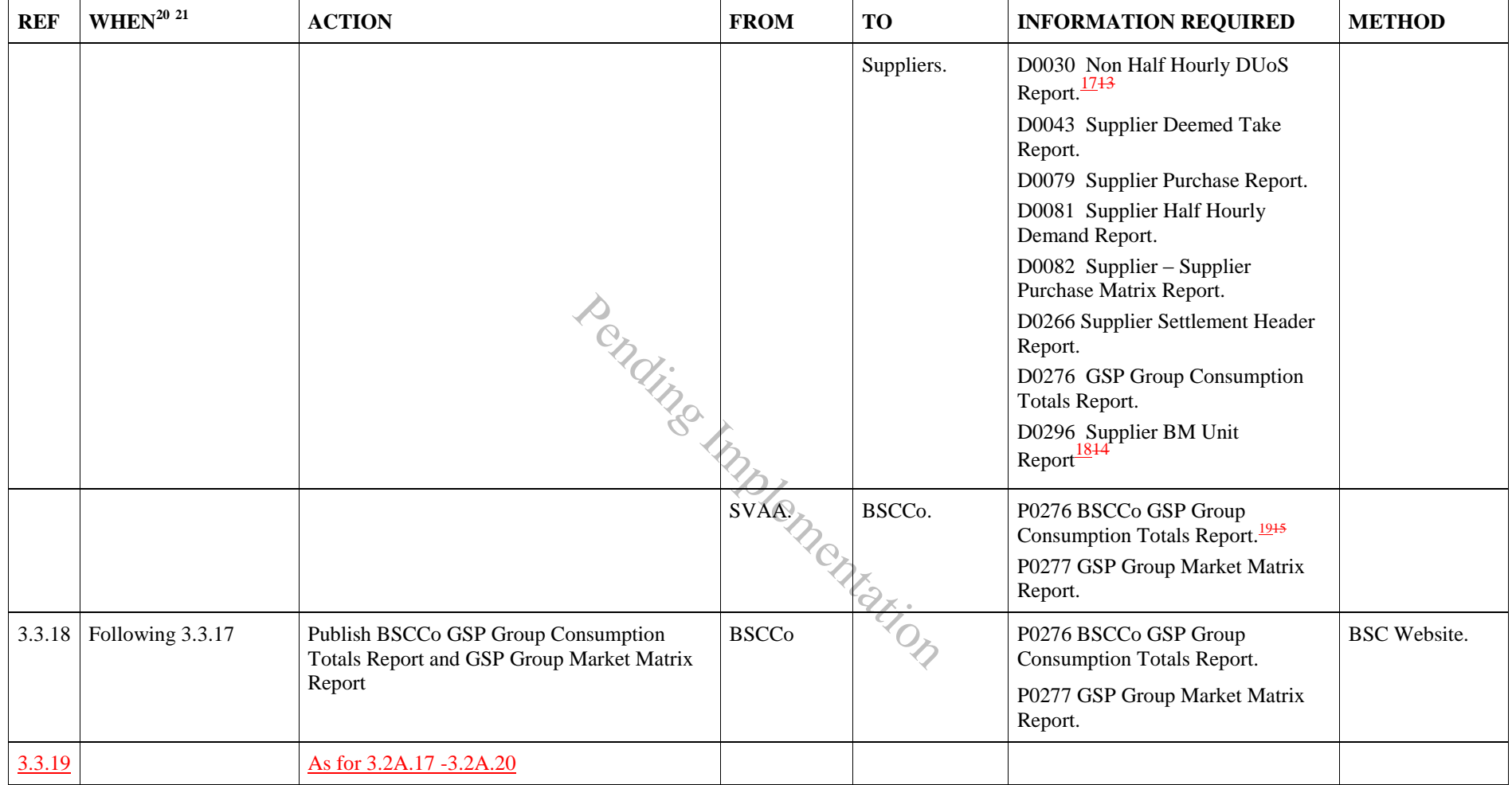

### **3.4 Annual Profile Data**

<span id="page-39-0"></span>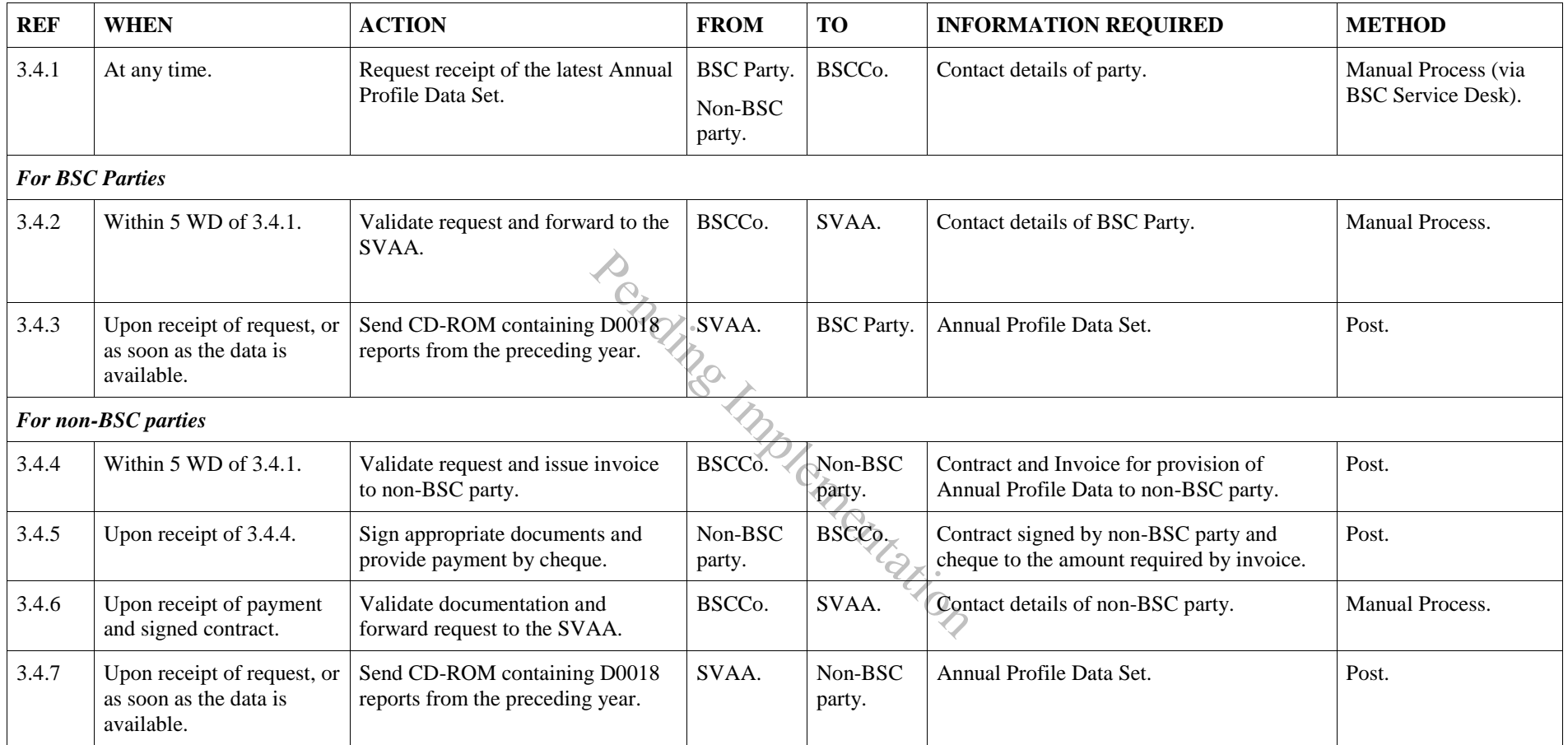

<span id="page-40-0"></span>**3.5 This page has intentionally been left blank** 

Pending Implementation

### **3.6 Process Daily Profile Coefficients**

<span id="page-41-0"></span>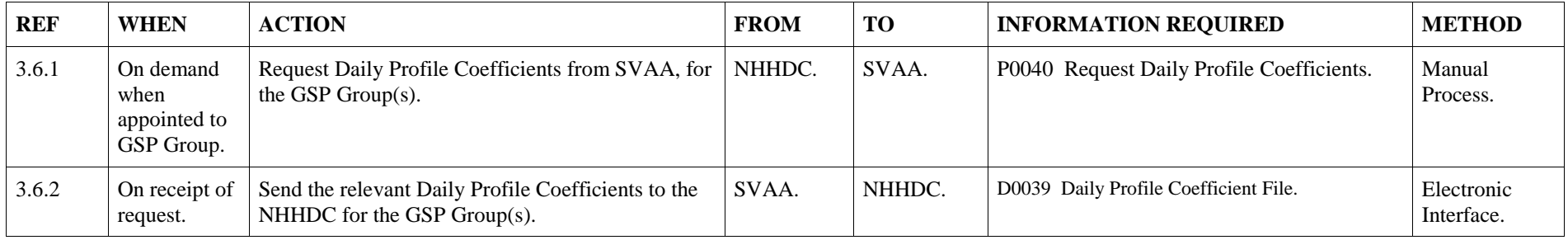

Pending Implementation

### **3.7 Implementation of MDD Changes**

<span id="page-42-0"></span>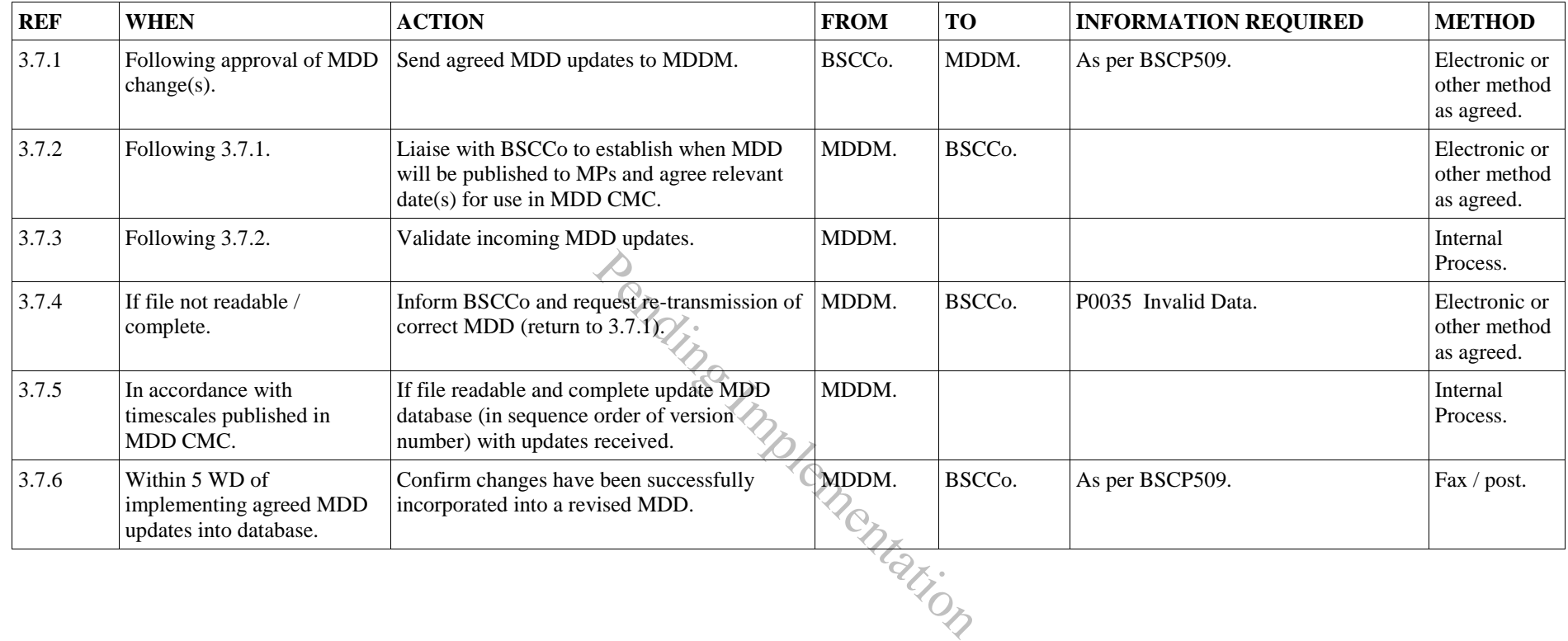

<span id="page-43-3"></span><span id="page-43-0"></span>

| <b>REF</b> | <b>WHEN</b>                                               | <b>ACTION</b>                                                                                                    | <b>FROM</b> | TO                                                   | <b>INFORMATION REQUIRED</b>                                    | <b>METHOD</b>                                           |
|------------|-----------------------------------------------------------|----------------------------------------------------------------------------------------------------|-------------|------------------------------------------------------|----------------------------------------------------------------|---------------------------------------------------------|
| 3.7.7      | In accordance with<br>timescales published in<br>MDD CMC. | Send Complete and Incremental MDD <sup>25</sup> .<br>a)                                                                | MDDM.       | Relevant<br><b>MDD</b><br>Recipients <sup>27</sup> . | D0269 Market Domain Data<br>Complete Set.                      | Electronic or<br>other method<br>as agreed.             |
|            |                                                           |                                                                                                    |             |                                                      | D0270 Market Domain Data<br>Incremental Set.                   |                                                         |
|            |                                                           | Send Technical Product Deliverables<br>b)<br>(TPD) in accordance with the<br>confidentiality agreement <sup>26</sup> . | MDDM.       | SVAA,<br>HHDC.                                       | D0269 Market Domain Data<br>Complete Set.                      | Manual                                                  |
|            |                                                           | Send remaining MDD dataflows.<br>C)                                                                                    |             |                                                      | D0270 Market Domain Data<br>Incremental Set.                   | Process.<br>Electronic or<br>other method<br>as agreed. |
|            |                                                           | Pending Implementar                                                                                                    | MDDM.       | $NHHDC28$ .                                          | P0190 GSP Group Profile Class<br>Tolerances $\frac{2824}{ }$ . |                                                         |
|            |                                                           |                                                                                                    |             |                                                      | D0227 BSCCo Market Domain Data<br>File $\frac{2824}{31}$ .     |                                                         |
|            |                                                           |                                                                                                    |             | $NHHDA29$ .                                          | D0227 BSCCo Market Domain Data<br>$File^{\frac{3127}{2}}$      |                                                         |
|            |                                                           |                                                                                                    |             |                                                      | D0286 Data Aggregation and<br>Settlements Timetable File.      | Email                                                   |
|            |                                                           |                                                                                                    |             | Non-BSC<br>Parties <sup>30</sup>                     | P0223 GSP Group Profile Class<br>Default EAC                   |                                                         |
|            |                                                           |                                                                                                    |             |                                                      | D0269 Market Domain Data Complete<br>Set (excluding TPD).      |                                                         |
|            |                                                           |                                                                                                    |             |                                                      | D0270 Market Domain Data<br>Incremental Set (excluding TPD).   |                                                         |

<span id="page-43-2"></span><span id="page-43-1"></span><sup>&</sup>lt;sup>25</sup> The SVAA will distribute a cut down version of these dataflows unless the MDD recipients have specifically requested, via the BSC Service Desk, a full version of these dataflows. However, if all of the data items within the dataflows have changed, the SVAA will provide the complete dataflows to the recipients.

<sup>&</sup>lt;sup>26</sup> The SVAA will distribute a cut down version of these dataflows unless the MDD recipients have specifically requested, via the BSC Service Desk, a full version of these dataflows.

<sup>&</sup>lt;sup>27</sup> MDD recipients for these dataflows will include: Suppliers, DAs, DCs, MOAs, LDSOs, UMSO, Panel, SAA, CDCA, OFGEM, SMRS, Transmission Company, and SVAA (for use in Stage 2 DPP and Initial Volume

Allocation Run). The SVAA will use the MDD matrix to determine how many versions of these dataflows are distributed to each MDD recipient. These dataflows will be sent automatically from the MDDM system to the SVA System. These recipients may also request data on an ad-hoc basis from MDDM.

 $28$ <sup>This dataflow will be provided with every publication of the MDD, even though the data contained within the file may not have changed.</sup>

 $^{29}$  These dataflows will be provided with every publication of the MDD, even though the data contained within the file may not have changed.

<sup>&</sup>lt;sup>30</sup> These dataflows are optional and will only be provided to a non-BSC party if the SVAA is directed to do so by BSCCo.

 $31$  The version of the D0227 dataflow being sent is the Standard Settlement Configuration extract file.

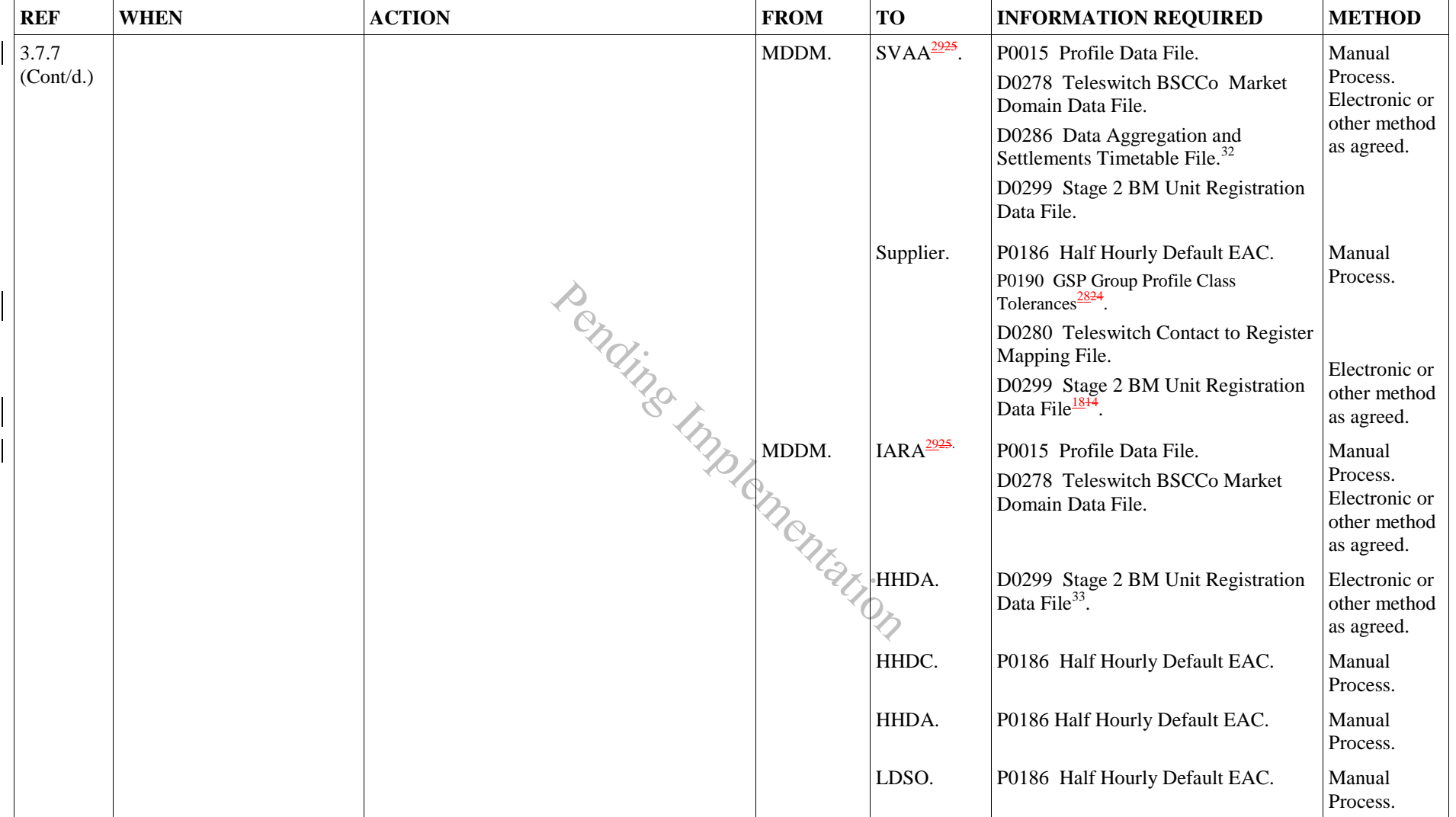

 $32$  This dataflow will be sent automatically from the MDDM system to the SVA System.

<sup>&</sup>lt;sup>33</sup> This dataflow is optional and is only sent by the SVAA if the HHDA requests the dataflow via the BSC Service Desk.

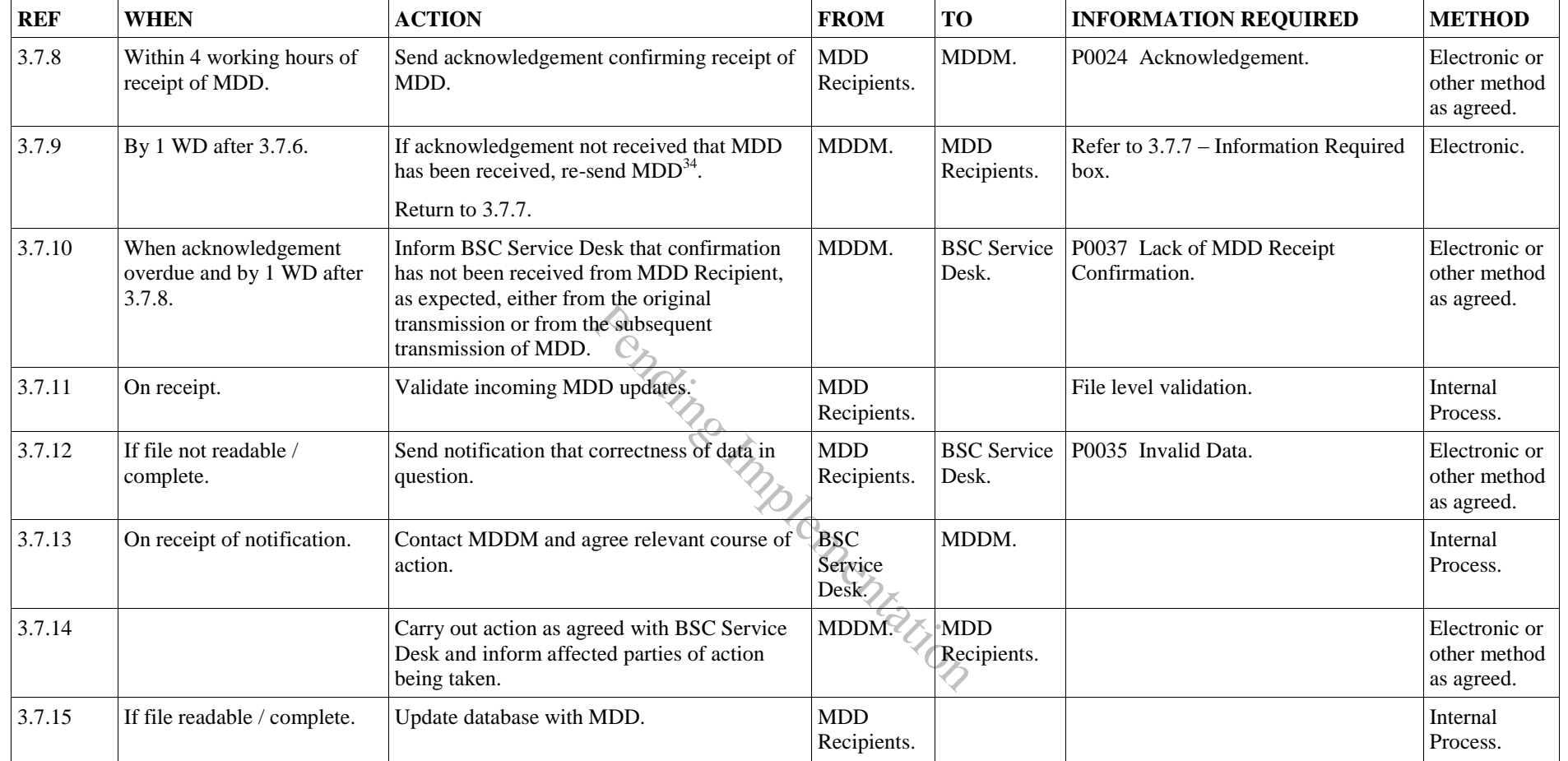

 <sup>34</sup> This will not apply for MDD flows that are issued to Parties manually.

### **3.8 Maintain MDD Distribution Matrix**

<span id="page-46-0"></span>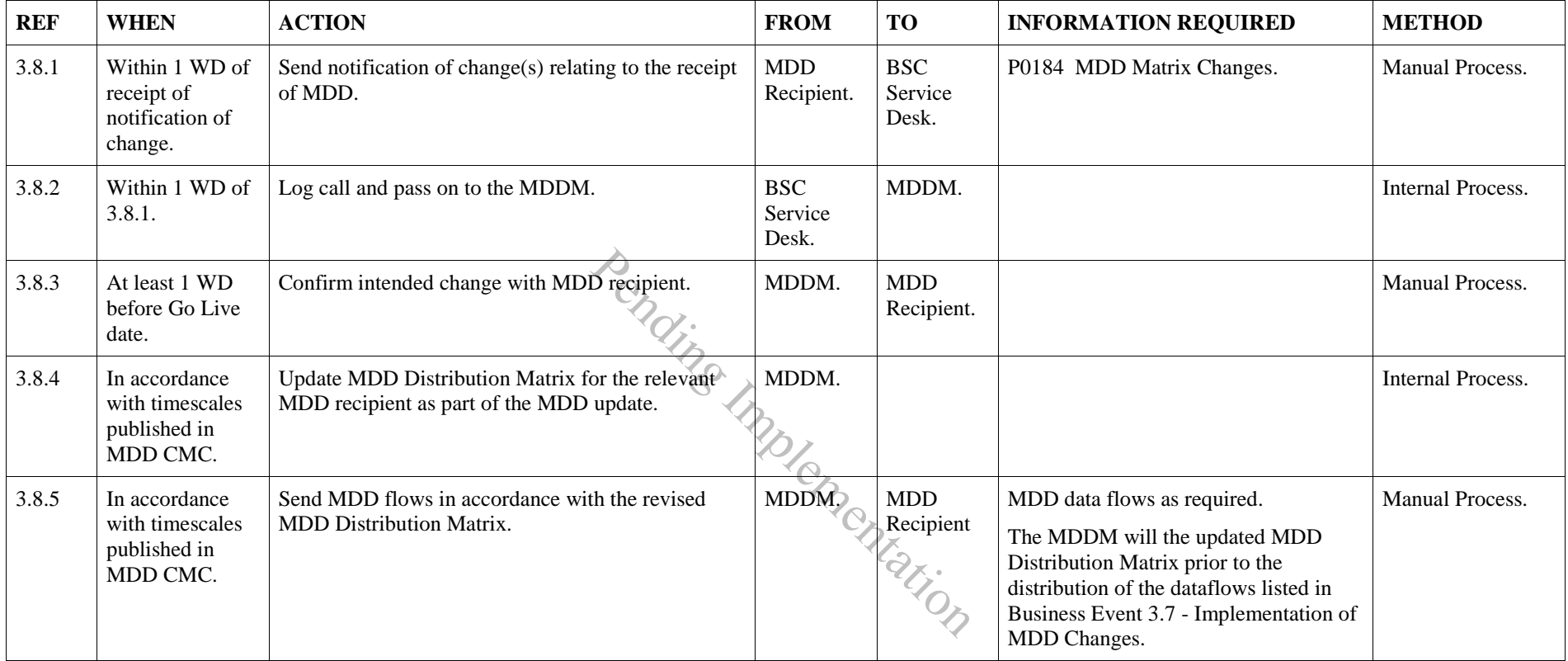

### **3.9 Re-calculate AFYC, GSP Group Profile Class Average EAC and GSP Group Profile Class Default EAC Values**

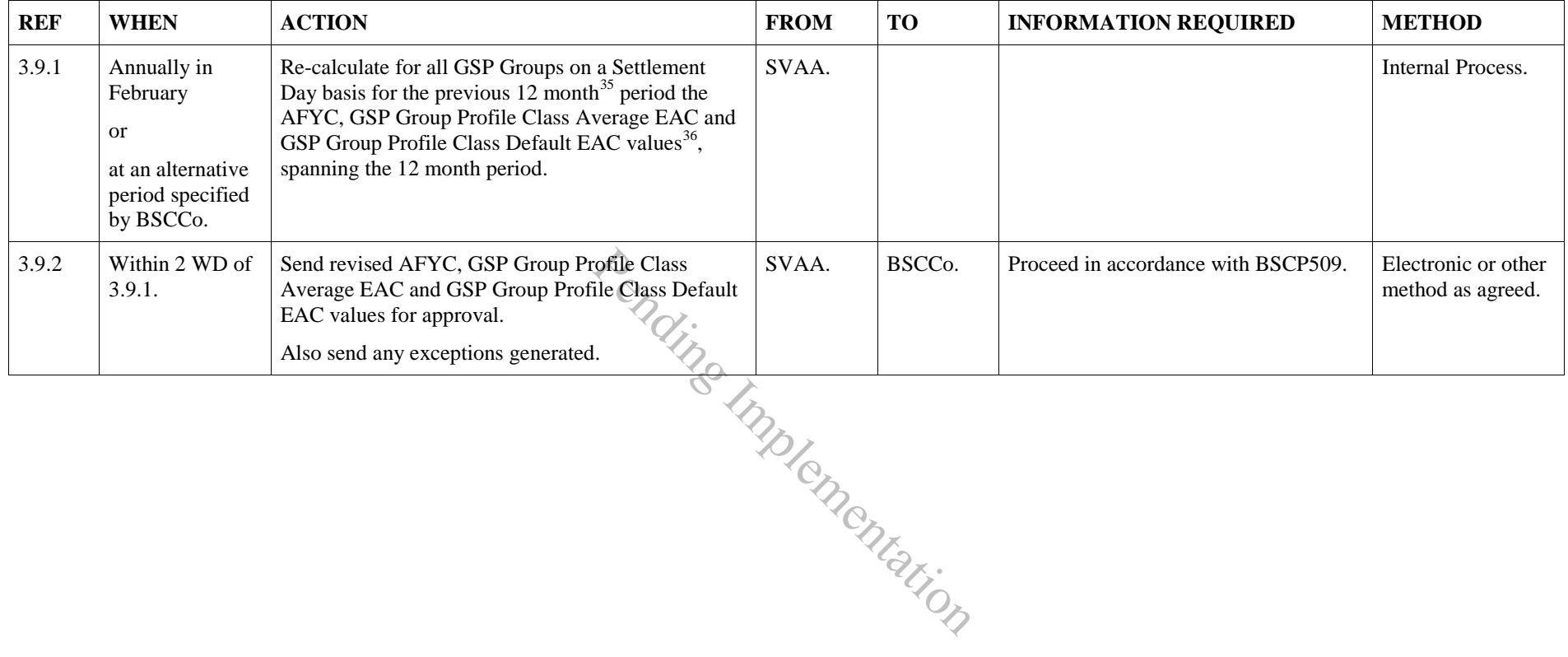

<span id="page-47-0"></span> <sup>35</sup> Where 12 months of data is not available, the SVAA will continue with the re-calculation and the exceptions generated as a result of this will be forwarded to BSCCo for consideration on the next course of action i.e. whether or not to accept the re-calculated values.

<sup>&</sup>lt;sup>36</sup> AFYC, GSP Group Profile Class Average EAC and GSP Group Profile Class Default EAC values will not be re-calculated for those SSCs used only for unmetered supplies.

## **3.10 Receipt of Balancing Mechanism Unit(s) <sup>37</sup>**

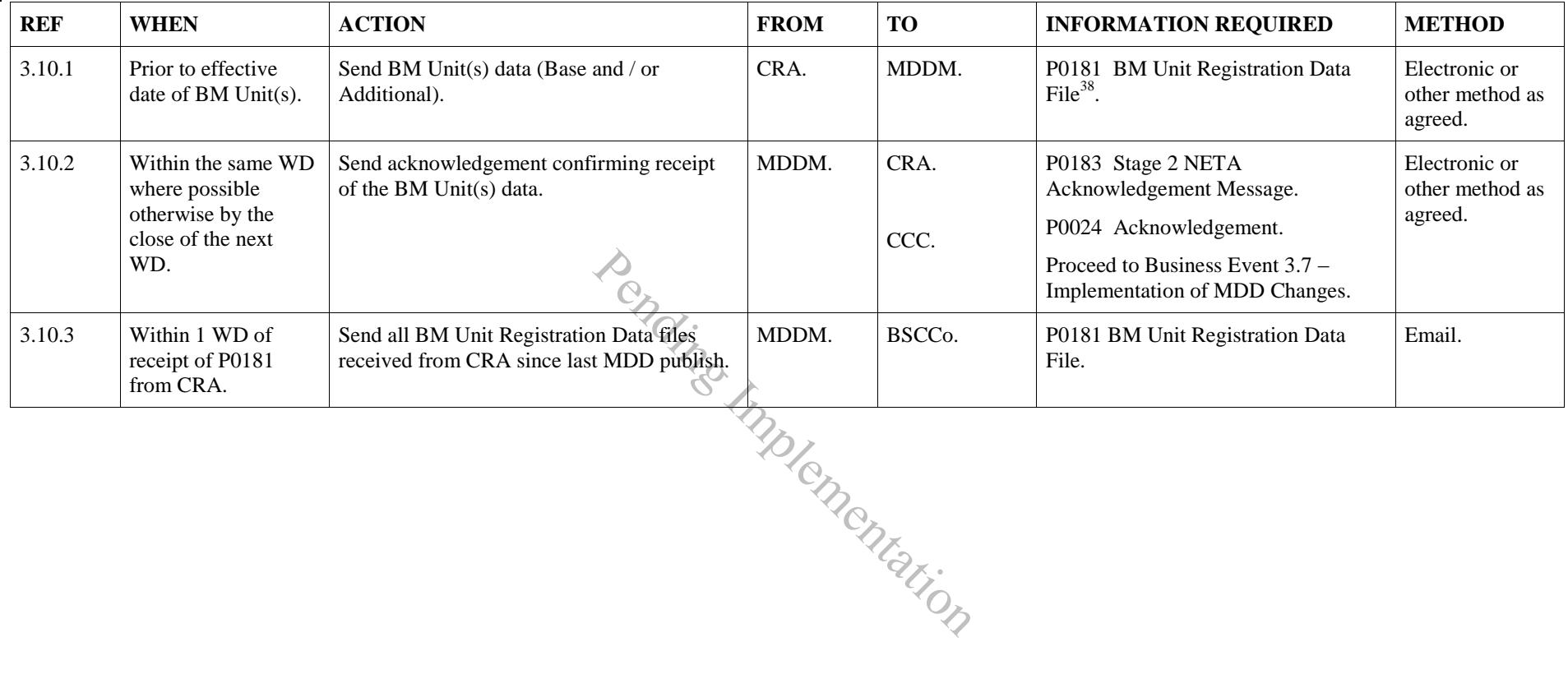

<span id="page-48-0"></span><sup>37</sup> For the avoidance of doubt, this does not include Secondary BM Units

<sup>38</sup> The BM Unit data will be received directly by MDDM however the MDDM will not publish this MDD until a request is received from the CCC via Business Event 3.7.

### **3.11 Update of Line Loss Factors.**

<span id="page-49-0"></span>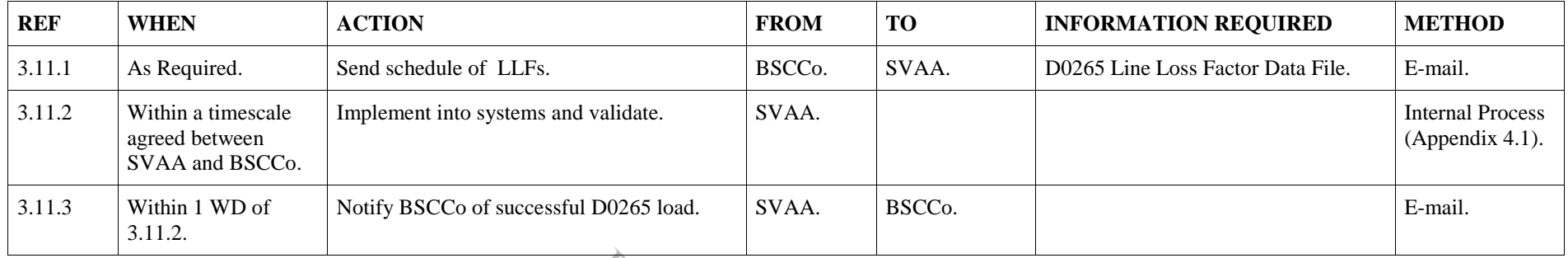

Pending Implementation

### **3.12 Request for file re-send from SVAA<sup>39</sup> .**

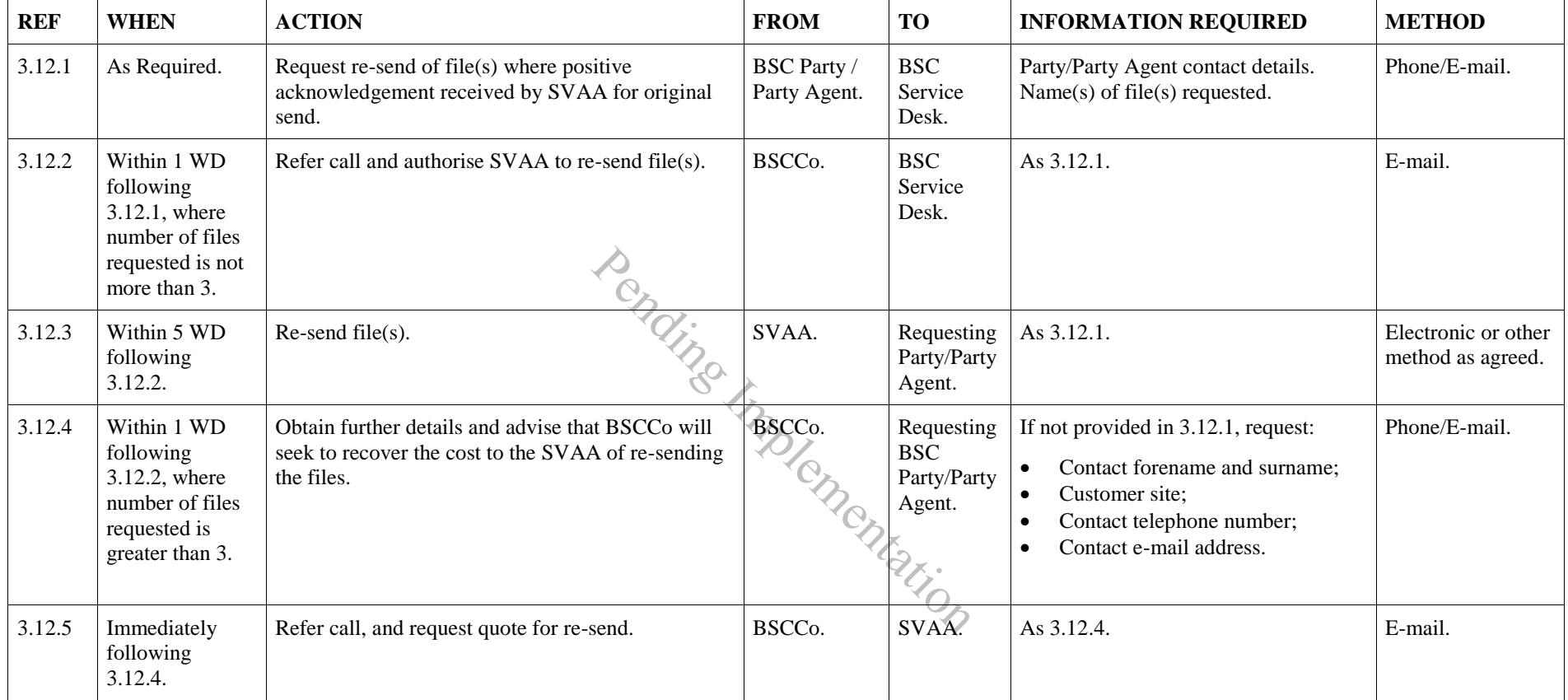

<span id="page-50-0"></span><sup>&</sup>lt;sup>39</sup> A file re-send request is defined as a request from a BSC Party or Party Agent to the SVAA for a file (or files) for which the SVAA has already received a positive acknowledgement.

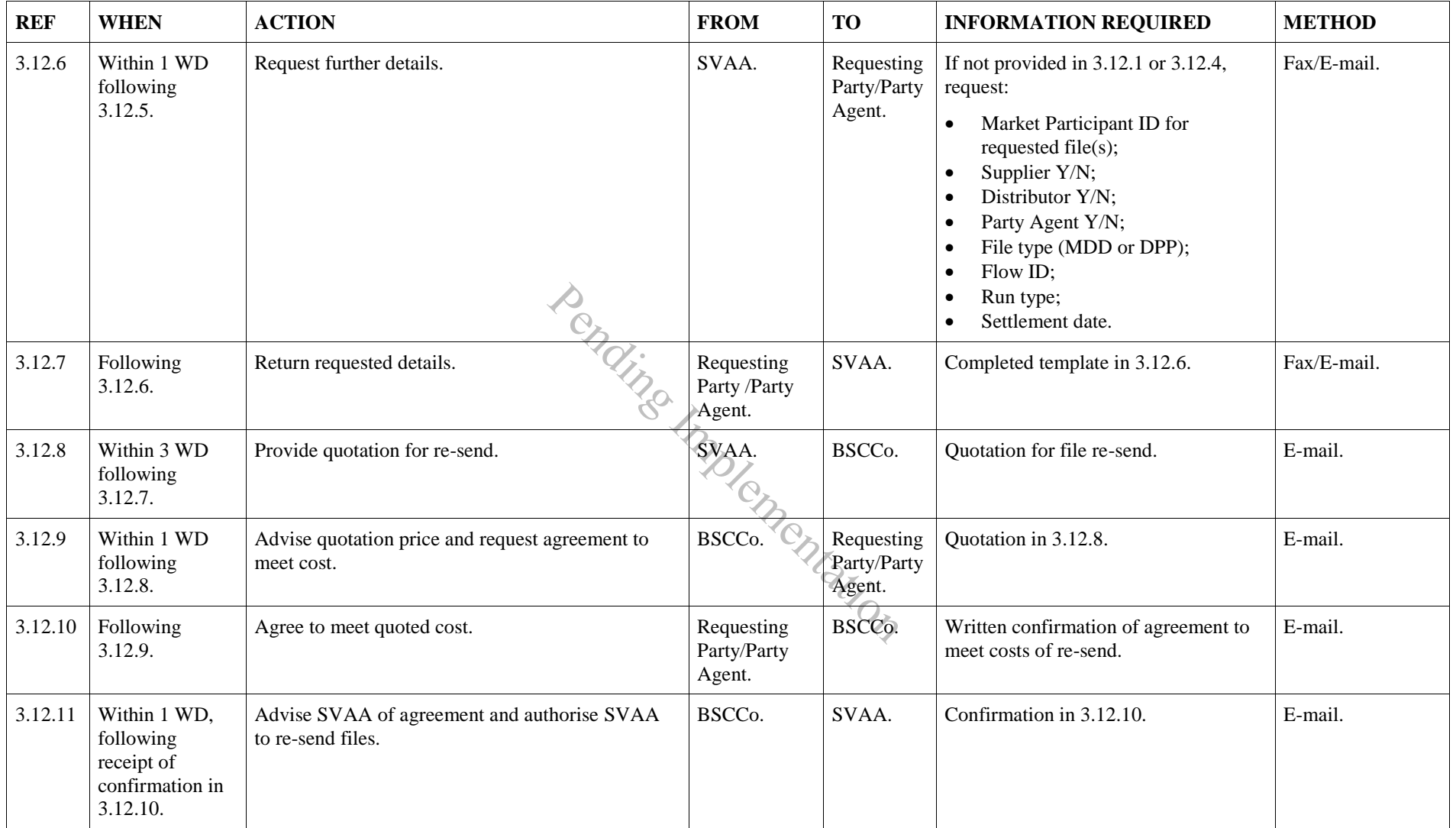

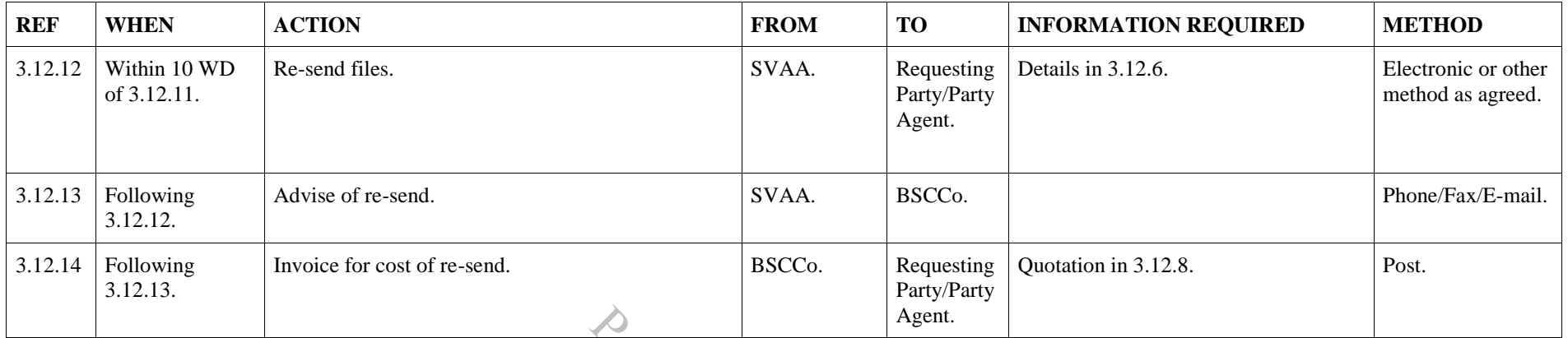

Agent. Agent.

### **3.13 Timetabled Reconciliation Run for Settlement Dates impacted by Demand Disconnection Events**

Where a Settlement Date is impacted by a Demand Disconnection Event (i.e. it contains Demand Control Impacted Settlement Periods), the SVAA shall receive and process adjusted energy volumes as part of a timetabled Reconciliation Run.

<span id="page-53-0"></span>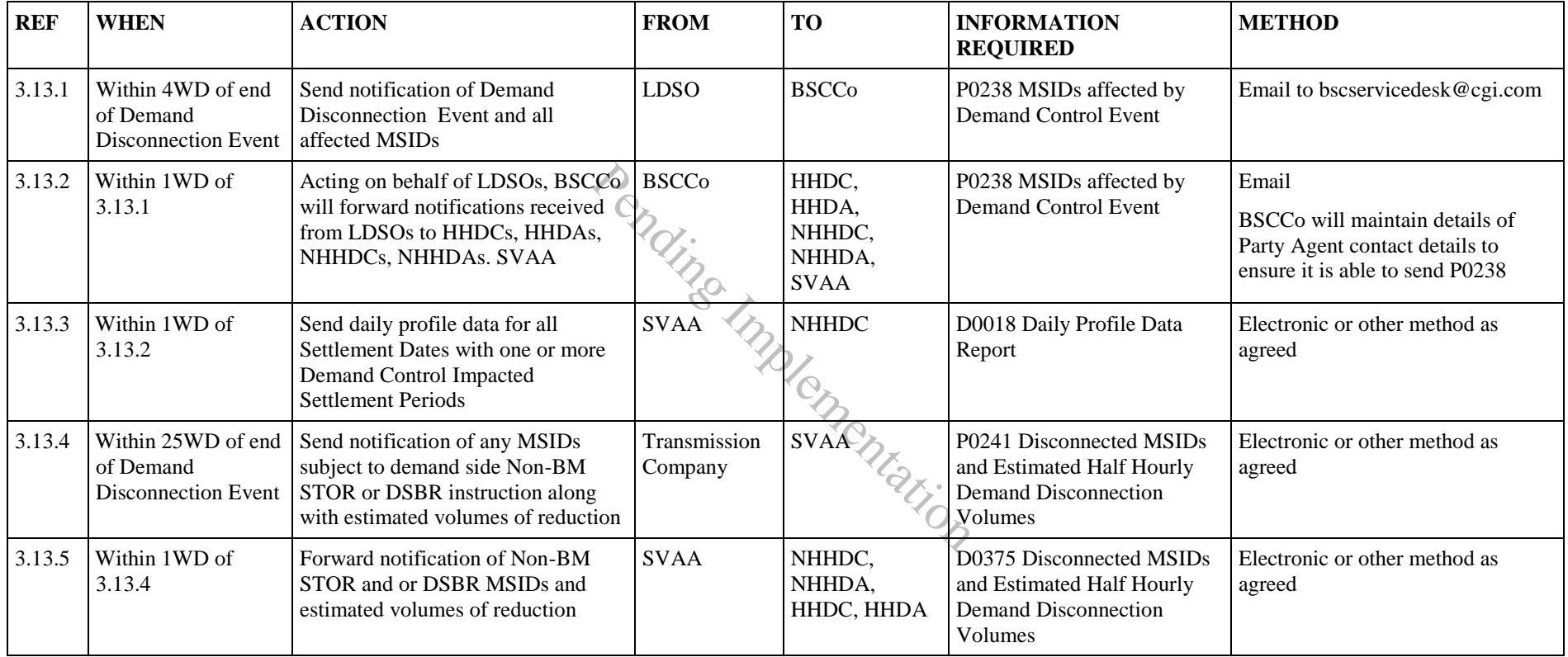

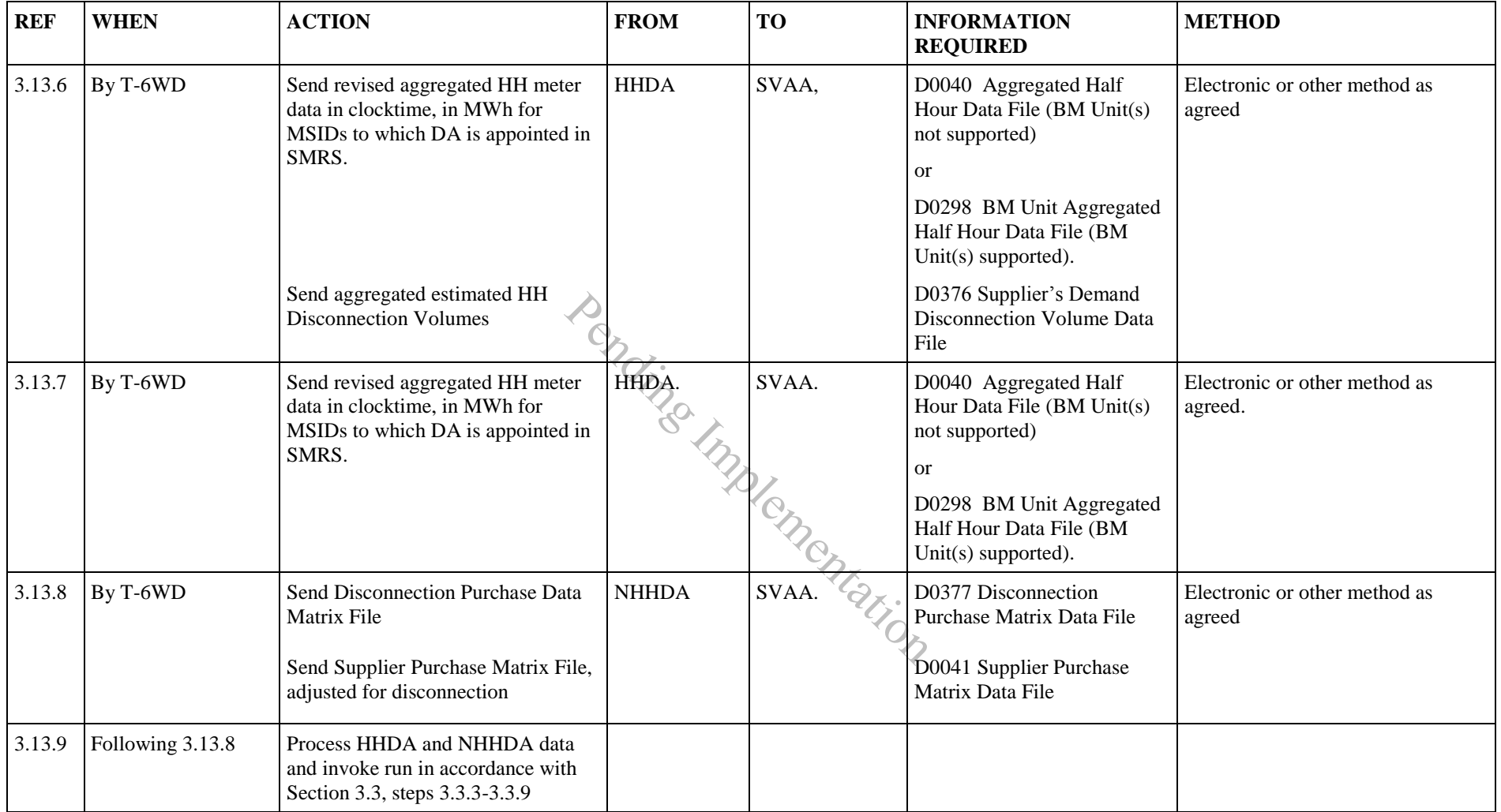

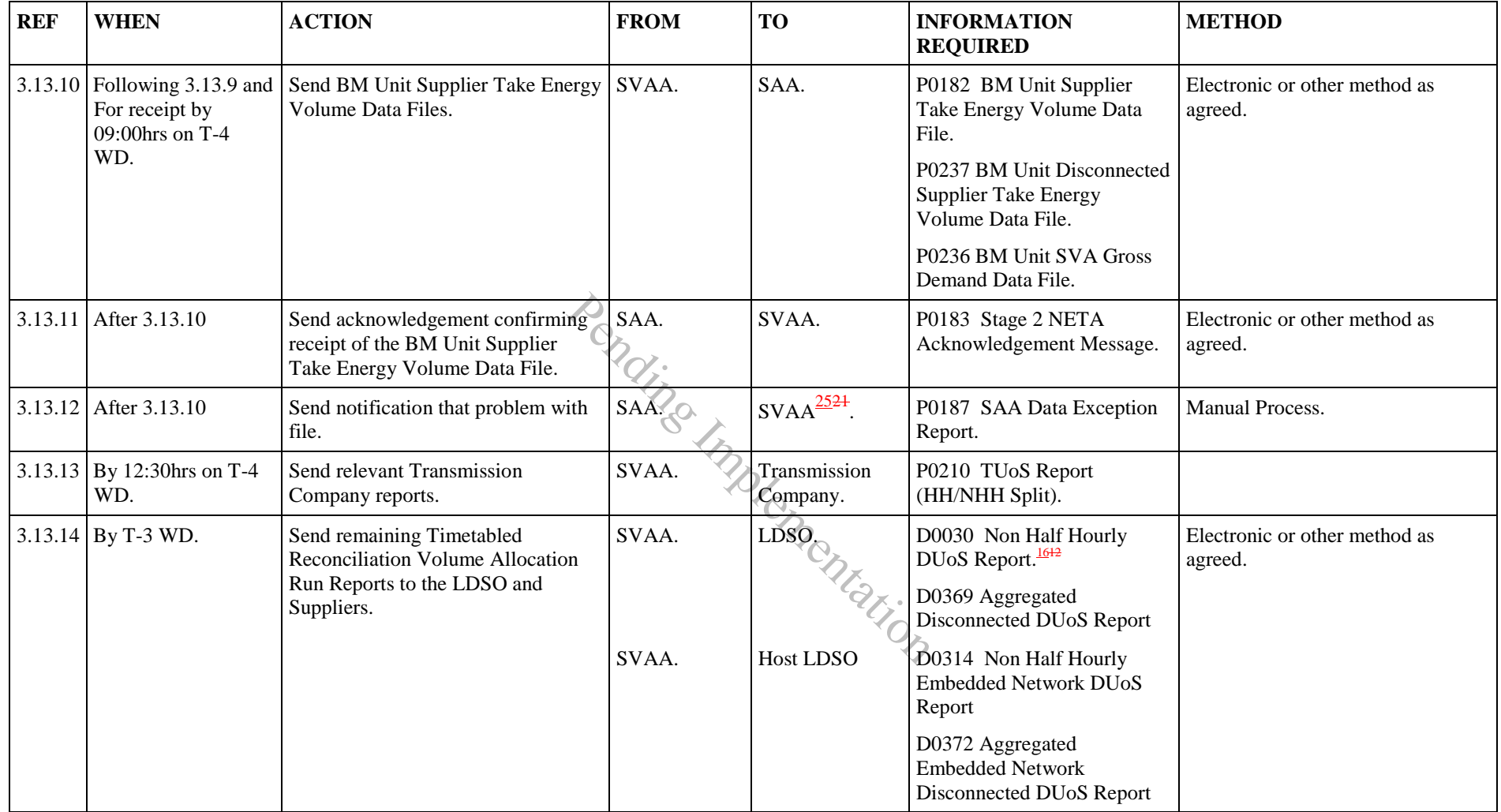

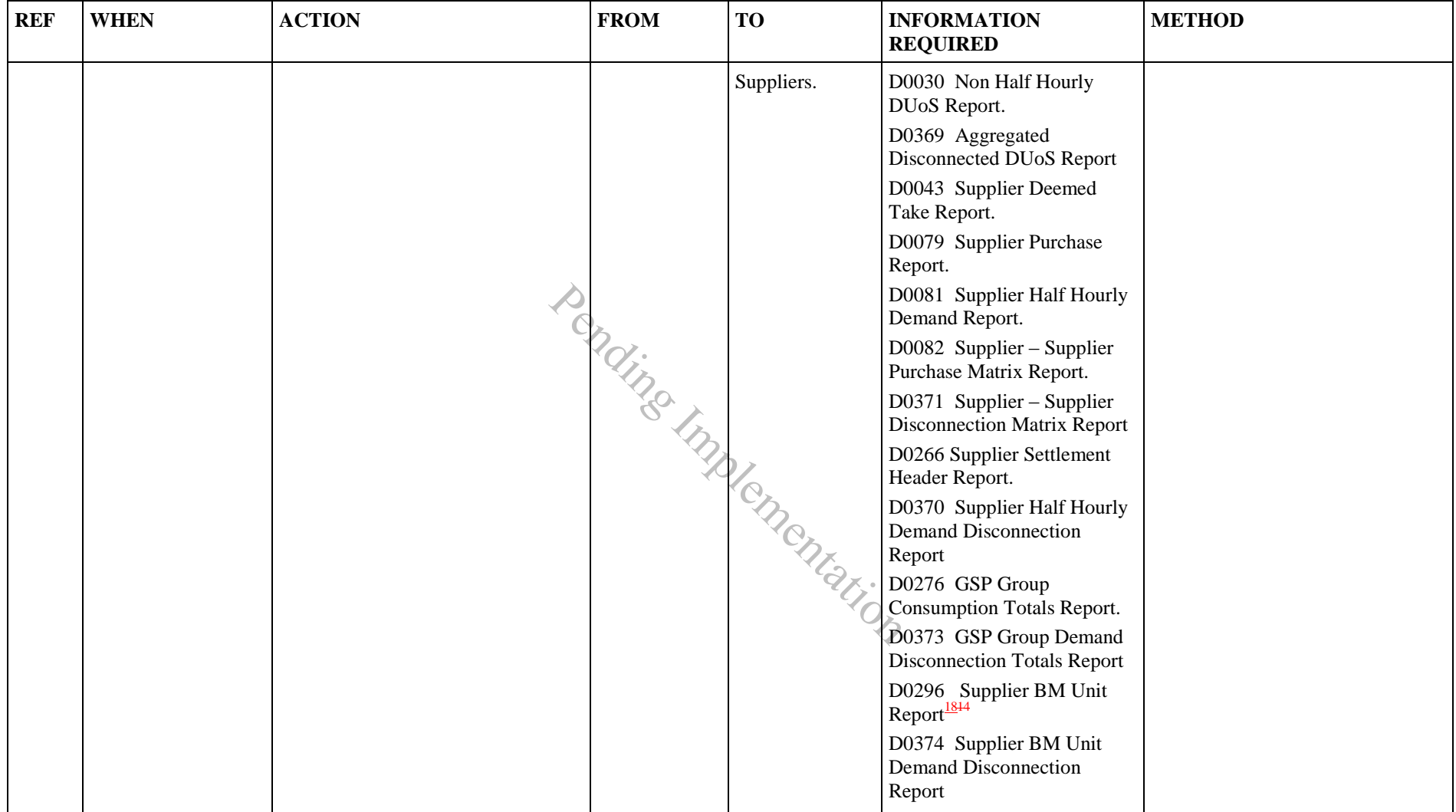

The Disconnection related SVAA reports (i.e. D0369, D0370, D0371, D0372, D0373 and D0374) are designed to allow more than one Demand Control Event to be reported for a single Settlement Date. In practice the SVAA will aggregate all disconnection related volumes and report them against the first Demand Control Event of the Settlement Date.

### **3A Validate Stage 2 - Half Hourly MSID Data**

The SVAA will use the software to validate the disaggregated Half Hourly MSID data from HHDAs. The received data must be split by Supplier and by Consumption Component Classes and for the Metering Systems registered to Measurement Classes F or G, by Line Loss Factor Class. The incoming data will be validated to ensure:

- Physical integrity.
- ii. Any data for Settlement Days and times which are already within the system must be a later version than that in the system.
- iii. The data has the correct number of Settlement Periods.
- iv. The data is for the correct GSP Group(s).
- v. The file is from an expected Data Aggregator, as recorded in the standing data i.e. a Data Aggregator who has an appointment to the GSP Group on the Settlement Day for which the data relates. If not, an error exception entry will be written and the file rejected (until the standing data is amended by the SVAA). P(S)<br>
p(S)<br>
p(S)<br>
p(S)<br>
p(S)<br>
p(S)<br>
p(S)<br>
p(S)<br>
p(S)<br>
p(S)<br>
p(S)<br>
p(S)<br>
p(S)<br>
p(S)<br>
p(S)<br>
p(S)<br>
p(A)<br>
p(A)<br>
p(S)<br>
p(S)<br>
p(S)<br>
p(S)<br>
p(S)<br>
p(M)<br>
p(S)<br>
p(H)<br>
p(S)<br>
p(H)<br>
p(S)<br>
p(H)<br>
p(S)<br>
p(H)<br>
p(S)<br>
p(S)<br>
p(H)<br>
p(S)<br>
p(S)<br>
- <span id="page-57-0"></span>vi. The file only contains data for the expected Metering System Number(s), as recorded in the standing data - i.e. only Metering System Numbers for which the SVAA has requested Half Hourly MSID data. If not then an error exception entry will be written and the file rejected (until the standing data is amended by the SVAA).
- vii. The file contains data for the full set of expected Metering System Number(s), as recorded in the standing data i.e. only Metering System Numbers for which the SVAA has requested Half Hourly MSID data. If not then an error exception entry will be written and the file rejected (until the standing data is amended by the SVAA).
- ix. The file is not a null file.

### **3.14 Produce Supplier Market Share Summary Data**

<span id="page-58-0"></span>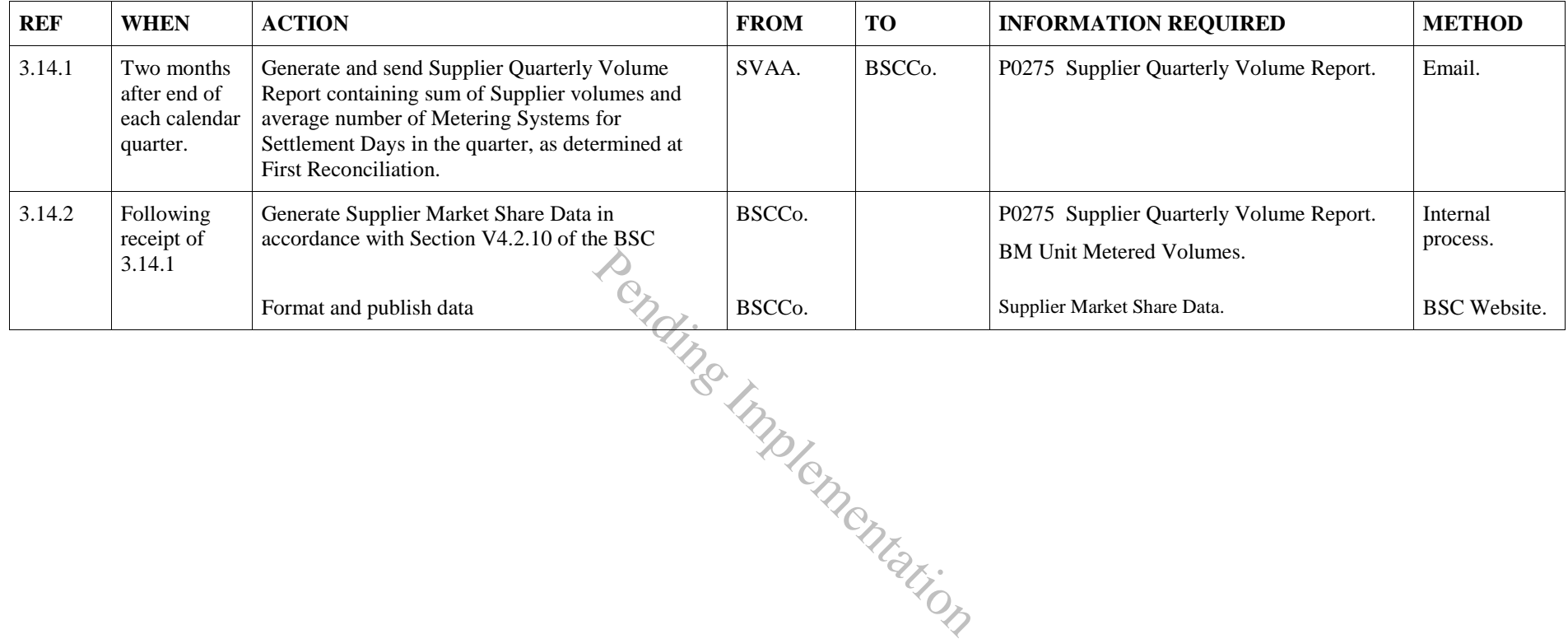

### <span id="page-59-0"></span>**4. Appendices**

### <span id="page-59-1"></span>**4.1 Validate Incoming Data**

The SVAA will validate the data it receives for use in the Supplier Volume Allocation Runs, as follows:

### <span id="page-59-2"></span>**4.1.1 Validate Stage 1 – GSP Group Take Data**

The incoming data will be validated to ensure that the daily total GSP Group Take equals the sum of the period GSP Group Takes for that day. Therefore, the validation check on the incoming GSP Group Take data should include the following:

- i. Physical integrity
- ii. The file is from the correct source i.e. CDCA
- iii. Any data for Settlement Days and times which are already within the system must be a later version than that in the system
- iv. The data has the correct number of Settlement Periods
- v. The data is for the correct GSP Group(s)

### <span id="page-59-3"></span>**4.1.2 Validate Stage 2 - Line Loss Factor Data**

This process performs data marshalling of LLFs received from BSCCo. The incoming data will be validated to ensure: as the correct number of Settlement I<br>for the correct GSP Group(s)<br>Line Loss Factor Data<br>prms data marshalling of LLFs r<br>be validated to ensure:<br>tegrity<br>re received in the correct sequence

- i. Physical integrity
- ii. The files are received in the correct sequence
- iii. Any data for Settlement Days and times which are already within the system must be a later version than that in the system
- iv. The data has the correct number of Settlement Periods
- v. The data is for the correct LDSO(s)
- vi. The data is for the correct LLFC

### <span id="page-59-4"></span>**4.1.3 Validate Stage 2 - Half Hourly Aggregation Data**

The SVAA will use the software to validate the aggregated Half Hourly data from HHDAs. The received data must be split by Supplier and by Consumption Component Classes and for the Metering Systems registered to Measurement Classes F or G, by Line Loss Factor Class. The incoming data will be validated to ensure:

- i. Physical integrity.
- ii. Any data for Settlement Days and times which are already within the system must be a later version than that in the system.
- iii. The data has the correct number of Settlement Periods.
- iv. The data is for the correct GSP Group(s).
- v. The file is from an expected Data Aggregator, as recorded in the standing data i.e. a Data Aggregator who has an appointment to the GSP Group on the Settlement Day for which the data relates. If not, an error exception entry will be written and the file rejected (until the standing data is amended by the SVAA).
- vi. The file only contains data for the expected set of Suppliers, as recorded in the standing data i.e. only Suppliers who have an association with the Data Aggregator on the Settlement Day / GSP Group combination of the file. If not then an error exception entry will be written and the file rejected (until the standing data is amended by the SVAA).
- vii. The file contains data for the full set of expected Suppliers, as recorded in the standing data i.e. all Suppliers who have an association with the Data Aggregator on the Settlement Day / GSP Group combination. If not then `an error exception entry will be written and the file rejected (until the standing data is amended by the SVAA).
- viii. The file contains no duplicated Supplier / GSP Group / Consumption Component Class combinations. buon entry will be written and the Indeed by the SVAA).<br>
ontains no duplicated Supplier /<br>
t Class combinations.<br>
not a null file.<br>
y for the BM Unit files received, the<br>
ement Date; and<br>
lier and GSP Group to which it rel
- ix. The file is not a null file.
- x. Additionally for the BM Unit files received, the file must be valid for the:
	- Settlement Date; and
	- Supplier and GSP Group to which it relates.

### <span id="page-60-0"></span>**4.1.4 Validate Stage 2 – Supplier Purchase Matrix Data**

The SVAA will use the software to validate the aggregated Non Half Hourly data from NHHDAs. The incoming data will be validated to ensure:

- i. Physical integrity
- ii. Any data for Settlement Days and times which are already within the system must be a later version than that in the system
- iii. The data is for the correct GSP Group(s)
- iv. The file is from an expected Data Aggregator, as recorded in the standing data i.e. a Data Aggregator who has an appointment to the GSP Group on the Settlement Day for which the data relates. If not, an error exception entry will be written and the file rejected (until the standing data is amended by the SVAA).
- v. The file contains no duplicated Supplier / GSP Group / Consumption Component Class combinations.
- vi. The file is not a null file.

### <span id="page-61-0"></span>**4.1.5 Validate Stage 3 – Additional Validations for Half Hourly Aggregation Data**

The SVAA will use the software to validate the aggregated Half Hourly data from HHDAs.

For a file submitted for use in the II or SF Volume Allocation Run, the comparator data will be the most recently submitted data for the most recent Volume Allocation Run for the previous Settlement Day with the same Day Type. For a file submitted for use in the R1 Volume Allocation Run or later, the comparator data will be the data used for the same Settlement Day for the previous Volume Allocation Run.

The following validation checks will be made on the incoming data:

- i. The total consumption volume per file will be aggregated across all Consumption Component Classes where the Consumption Component Indicator is 'C' across all Settlement Periods. This will be compared to the equivalent total from the comparator data and the difference calculated.
- ii. The total MSID count per file will be aggregated across all Consumption Component Classes where the Consumption Component Indicator is 'C' across all entries for Settlement Period 1 only. This will be compared to the equivalent total from the comparator data and the difference calculated.

If the difference between the incoming file and the comparator data for either check breaches a threshold determined by BSCCo, the incoming file will be notified by the system to the SVAA. The SVAA will notify the HHDA of files potentially containing an error. The HHDA will be required to investigate the file and confirm to the SVAA whether the file is correct and should be used in the Volume Allocation Run or whether it is incorrect and should be rejected. Section 2013<br>
Section 2013<br>
C' across all Settlement Periods.<br>
total from the comparator data and the<br>
MSID count per file will be aggreg<br>
t Classes where the Consumption<br>
must consumption<br>
total from the comparator data a

### <span id="page-61-1"></span>**4.1.6 Validate Stage 3 – Additional Validations of Supplier Purchase Matrix Data**

The SVAA will use the software to validate the aggregated Non Half Hourly data from NHHDAs.

For a file submitted for use in the II or SF Volume Allocation Run, the comparator data will be the most recently submitted data for the most recent Volume Allocation Run for the previous Settlement Day with the same Day Type. For a file submitted for use in the R1 Volume Allocation Run or later, the comparator data will be the data used for the same Settlement Day for the previous Volume Allocation Run.

The following plausibility checks will be made on the incoming data:

i. The total consumption volume per file will be the aggregate of the Total AA, Total EAC and Total Unmetered Consumption across all records in the file. This will be compared to the equivalent total from the comparator data and the difference calculated.

ii. The total MSID count per file will be the aggregate of the Total AA MSID Count, Total EAC MSID Count and Total Unmetered MSID Count across all records in the file. This will be compared to the equivalent total from the comparator data and the difference calculated.

If the difference between the incoming file and the comparator data for either check breaches a threshold determined by BSCCo, the incoming file will be notified by the system to the SVAA. The SVAA will notify and the NHHDA as of files potentially containing an error. The NHHDA will be required to investigate the file and confirm to the SVAA whether the file is correct and should be used in the Volume Allocation Run or whether it is incorrect and should be rejected.

### <span id="page-62-0"></span>**4.2 Validate Volume Allocation Run Data**

The SVAA will further validate the data it receives for use in the Supplier Volume Allocation Runs during the Volume Allocation Run, as follows:

### <span id="page-62-1"></span>**4.2.1 Validate Stage 1 – GSP Group Correction Factors**

The SVAA will use the software to validate that the calculated GSP Group Correction Factors lies within an acceptable range determined by BSCCo. If any value lies outside this range, the Volume Allocation Run will be aborted and the cause of the breach investigated. If unresolved BSCCo will be sent appropriate data for analysis and the VAR will be completed. Secure Software to vandate that<br>
Hes within an acceptable range de<br>
his range, the Volume Allocation I<br>
investigated. If unresolved BSCCo<br>
VAR will be completed.<br>
- **Validate GSP Group Take and**<br>
se the software to validat

### <span id="page-62-2"></span>**4.2.2 Validate Stage 2 – Validate GSP Group Take and GSP Group Consumption Volumes**

The SVAA will use the software to validate the aggregated total consumption volume per GSP Group per Settlement Period.

The SVAA will calculate the difference between the GSP Group Take and the uncorrected volume calculated at the sum of the uncorrected Consumption Component Classes for all Supplier BM Units within the GSP Group. If the differences lie outside an acceptable range determined by BSCCo the Volume Allocation Run will be aborted and the cause of the breach investigated. If unresolved BSCCo will be sent appropriate data for analysis and the VAR will be completed.

BSCCo will analyse any unresolved issues and attempt to get any data issues resolved by the next available Settlement Volume Allocation Run or internally refer the issue as a dispute.